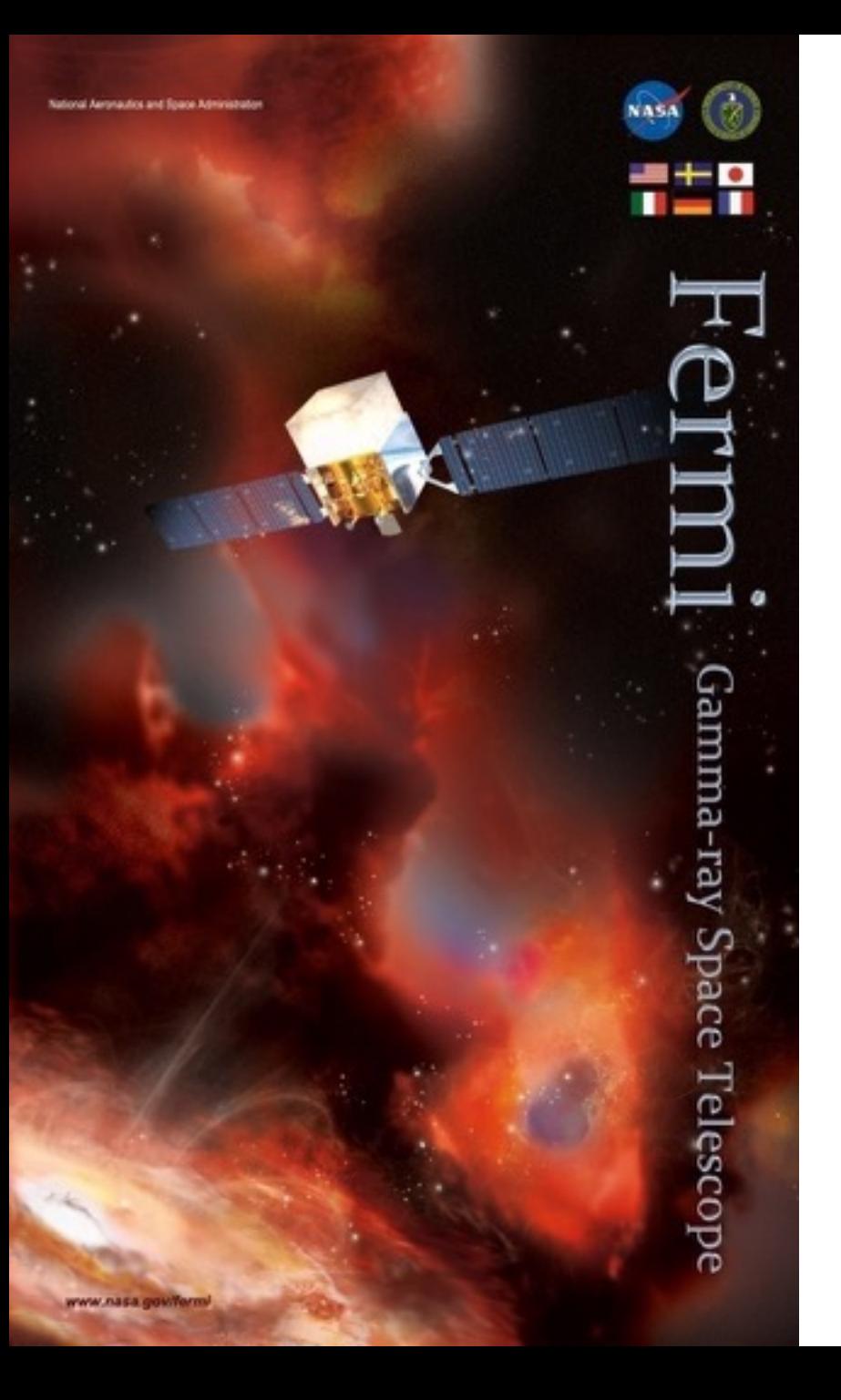

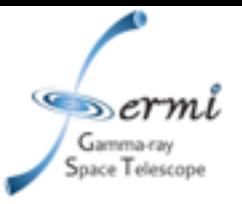

# **GRB Data Analysis**

**Judy Racusin NASA/GSFC**

*Fermi Summer School, June 2017*

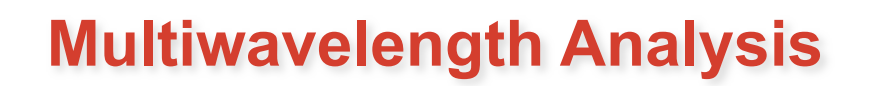

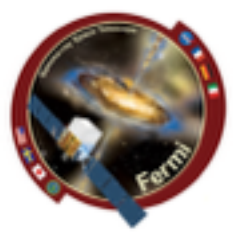

**• Astrophysical context** 

ace Telescope

- **– Source association**
- **– Emission mechanisms**
- *• Fermi* **data probe a region of the spectrum that** 
	- **– Can be the high energy anchor for your model**
	- **– Or bridge lower energy regimes and TeV**
- **• How you fit/extrapolate/interpolate over many decades can strongly influence the physical models you walk away with, and correctly accounting for errors over those decades is really important**

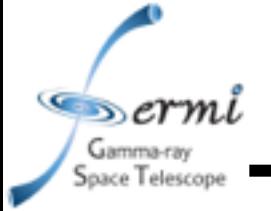

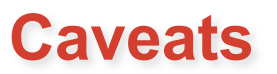

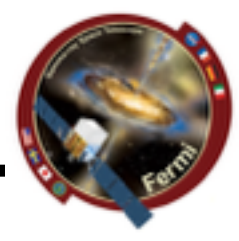

- **• I stole borrowed some of this material from Alan Marscher's 2012 Fermi Summer School Talk** 
	- **– See that talk for a more blazar focused discussion**
- **• I will use a GRB as an example, but most of this is relevant/ applicable to other source types**
- **• 2 primary ways to build an SED** 
	- **– Input ~raw data, response functions, etc. and fit the whole spectrum together**
	- **– Collect individually fit datasets and combine them fitting more complex physical models around already fit model dependent data (will come back to this issue)**
- **• There are lots and lots of ways to do this** 
	- **– Software (XSPEC, RMFIT, Sherpa, likelihood, custom software …)**
	- **– Units (energy, frequency, wavelength, ...)**

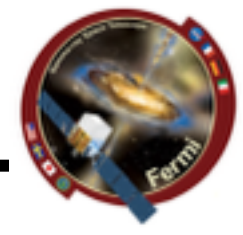

- **• Radio/mm/microwave** 
	- **– temperature -> flux density**
	- **– In frequency**
- **• IR/Optical/UV** 
	- **– magnitudes in different filters**
	- *– F<sup>ν</sup>* **= 10***<sup>k</sup>***-0.4***<sup>m</sup>* **mJy where** *k* **depends on filter used**
	- **– In wavelength**
- **• X-ray**

aace Telescope

- **– counting photons -> flux**
- **– Conversion depends on shape of spectrum**
- **• Gamma-ray** 
	- **– counting photons -> flux**
	- **– Likelihood often used to fit spectrum, background, etc.**

**Broadband Spectral Energy Distributions (SEDs)**

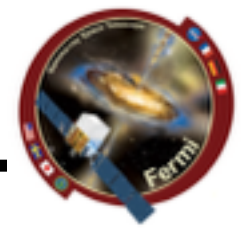

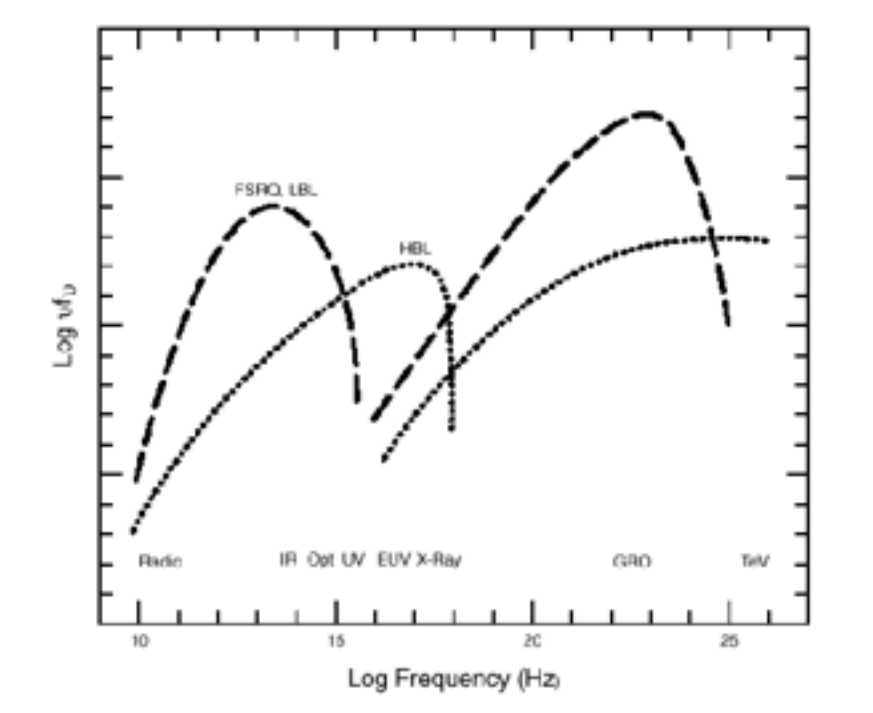

 $\mathcal{L}_{\mathcal{D}}$  ermi Gamma-ray<br>Space Telescope

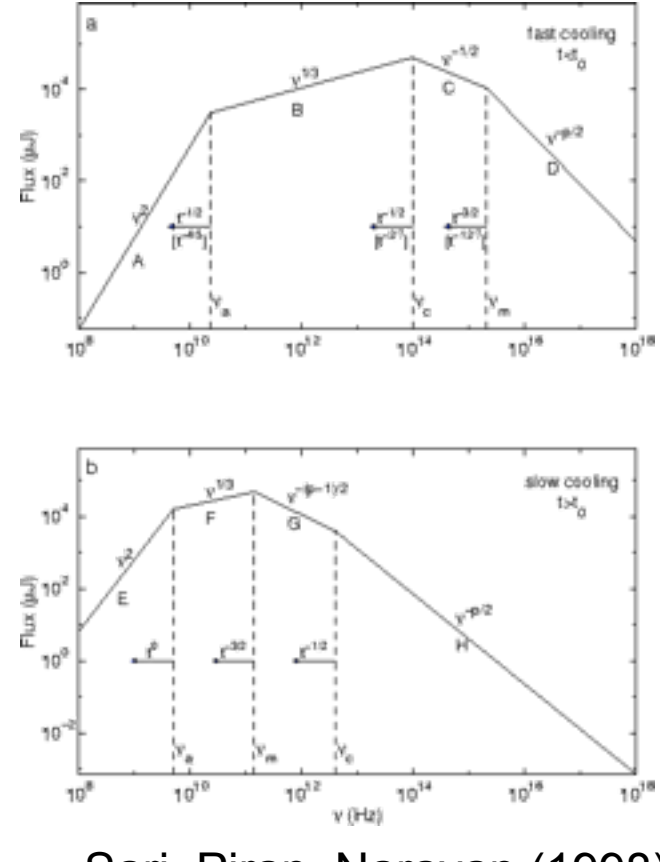

Sari, Piran, Narayan (1998)

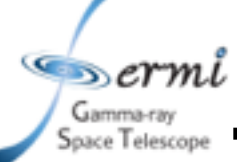

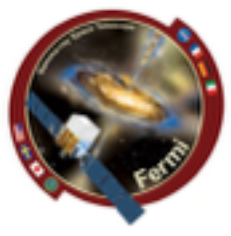

- **We want to plot of log<sub>10</sub><b>vF**<sub>v</sub> vs log<sub>10</sub>**v**
- **• How is this measured?**

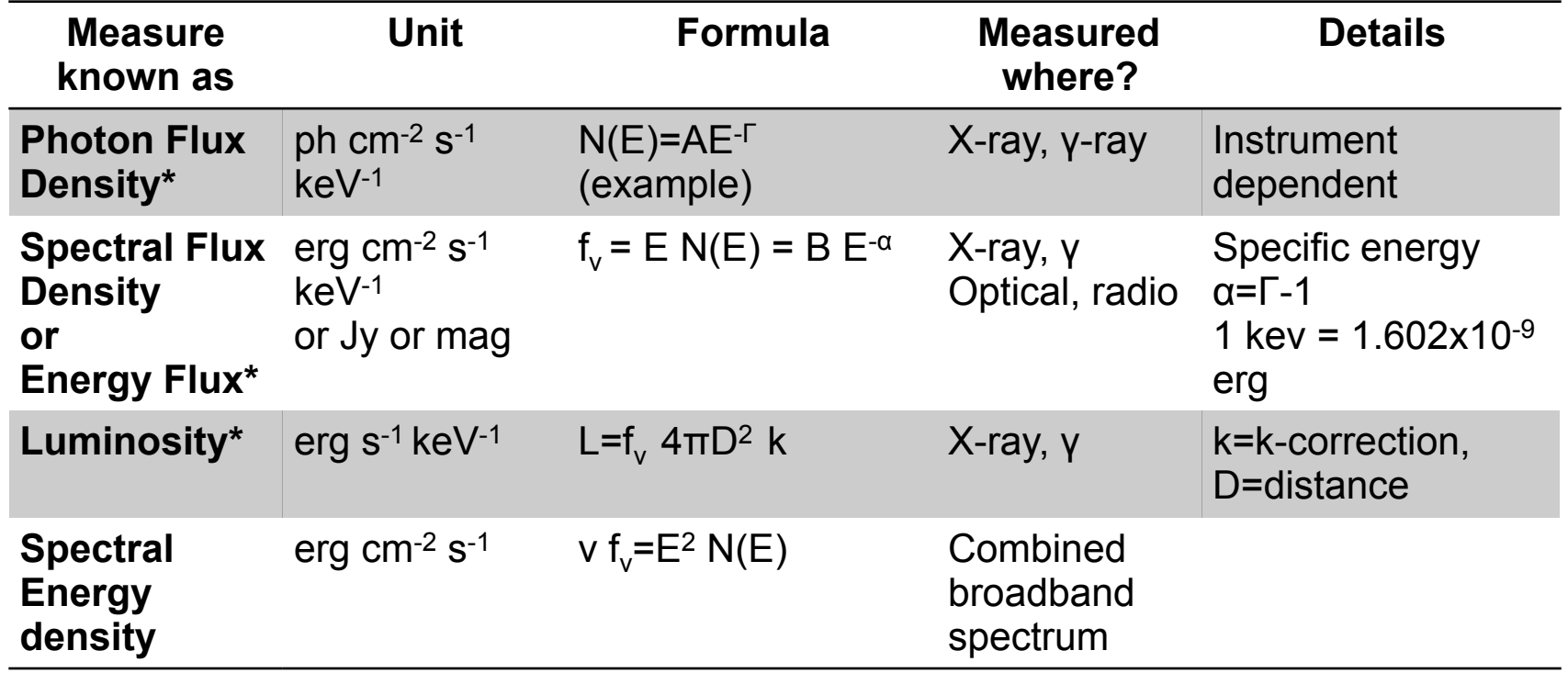

\*Integrate from  $E_1-E_2$  to get flux measurement in specific band for light curves

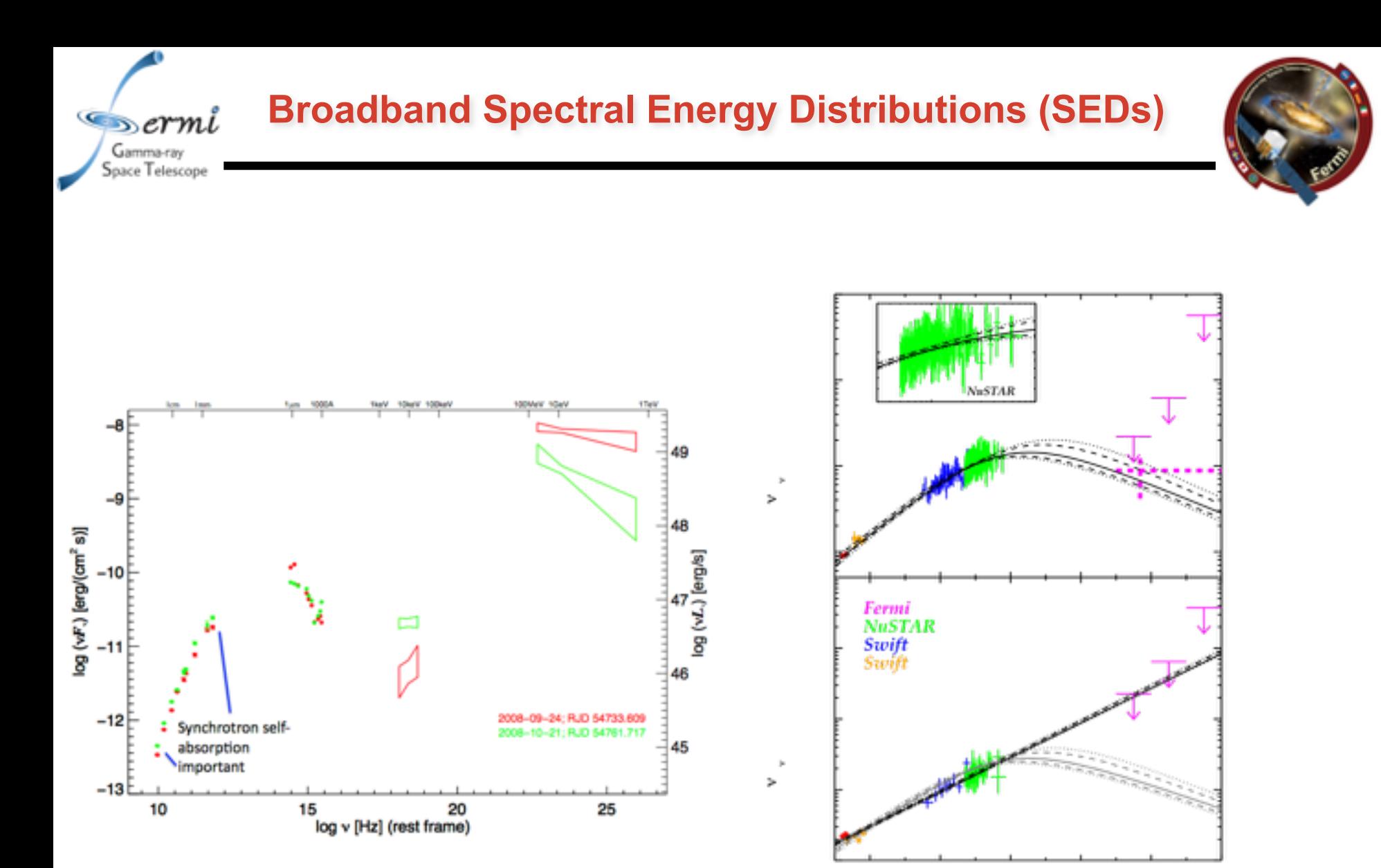

Kouveliotou et al. (2013)

### **Importance of Simultaneity**

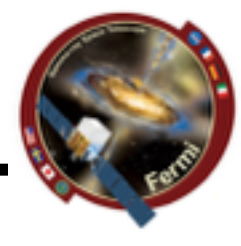

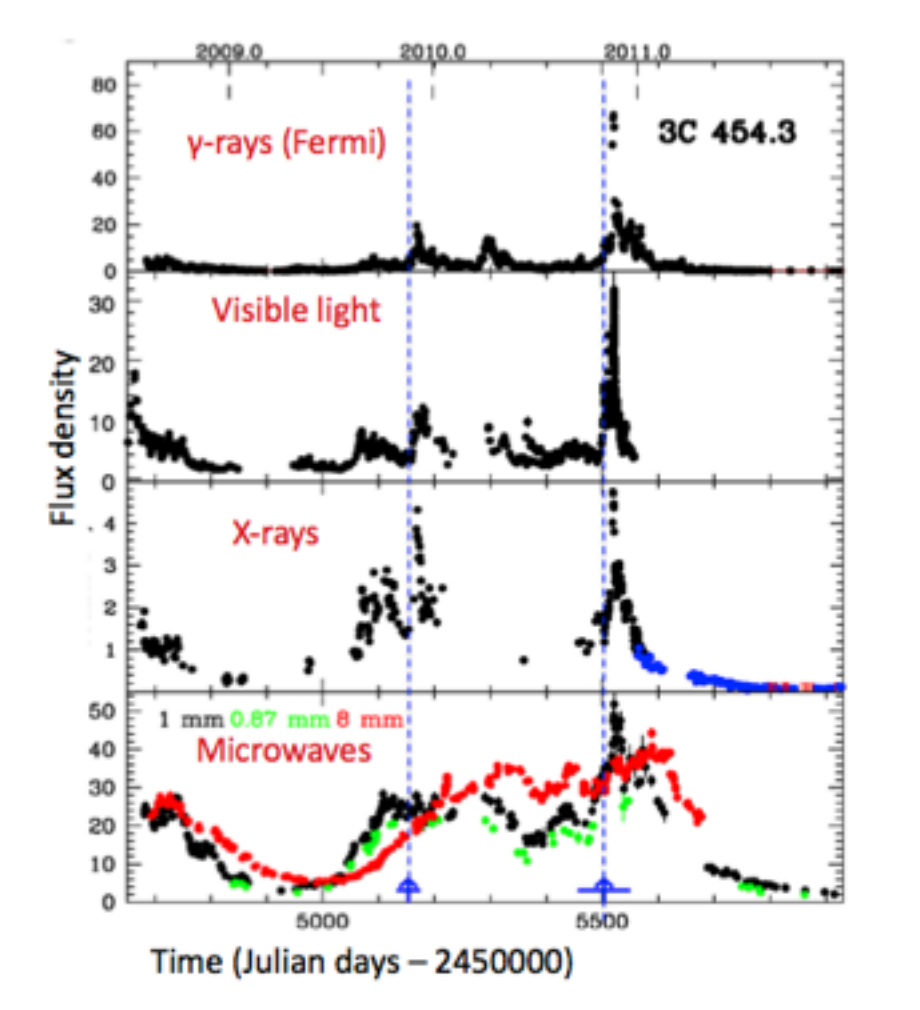

ermi

Gamma-ray Space Telescope

- **• Flux variations in different wavebands may or may not be correlated, or have delays**
- **• Evidence of variation of different components**
- **• Already messy, therefore simultaneous data at least constrains the same things at the same time (or different things at the same time)**
- **• Talk by Betta next week**

### **Extinction and Absorption**

 $\mathcal{L}$  sermi Gamma-ray<br>Space Telescope

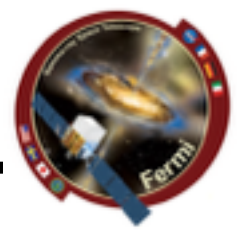

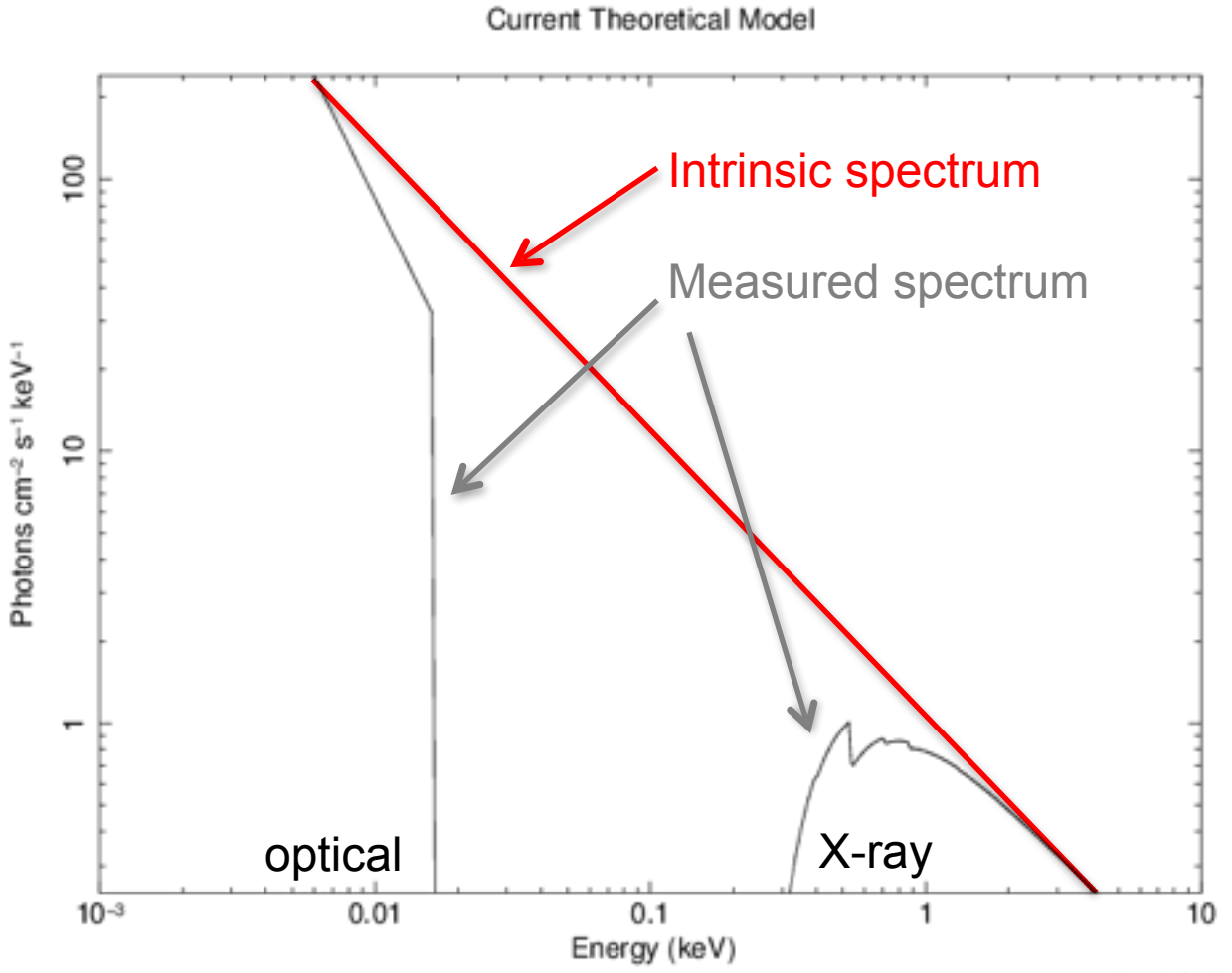

jracusin 28-May-2014 15:49

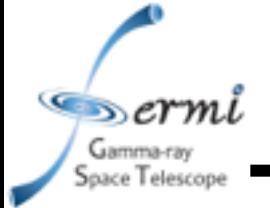

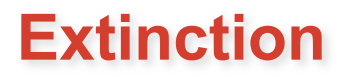

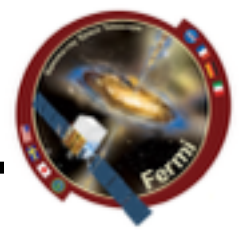

- **• Interstellar dust absorbs and scatters some of the IR, optical, UV light**
- **• Different dust composition or grain size impacts absorption & scattering**
- **• Well-mapped for Milky Way, LMC, SMC**
- $A_v = E(B-V) \times R_v$ 
	- $-$  **R**<sub>v</sub> set specifically for MW, LMC, **SMC**
	- $-$  **Fit E(B-V) or A**<sub>V</sub>
	- **– Get it from NED**
	- **– Get it from literature where someone else has already fit it for the same object**
- **• Cardelli et al. 1989 provides relations**  between A<sub>V</sub> and other wavelengths, **though depends on extinction curves**
- **• XSPEC models (z)dust**

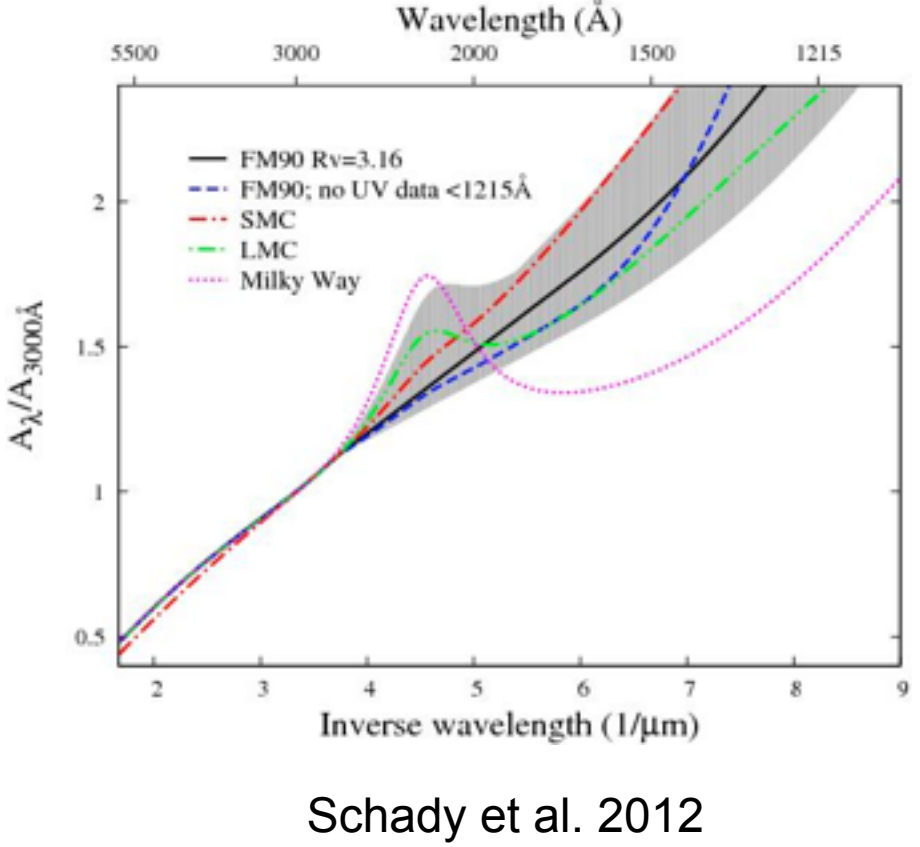

Pei 1992

<http://heasarc.gsfc.nasa.gov/xanadu/xspec/manual/XSmodelZdust.html>

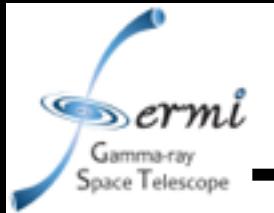

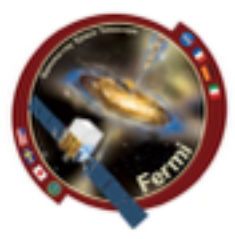

- **• Interstellar neutral hydrogen gas absorbs soft X-rays** 
	- **– Photo-electric absorption using some set of photo-ionization cross-sections**
- **• 2 sources of absorption for extragalactic sources (N<sub>H</sub> – hydrogen column density)** 
	- **– Galactic well mapped by Kalberla et al. 2005**
		- **• ftool NH**
		- **• http://heasarc.gsfc.nasa.gov/cgi-bin/Tools/w3nh/ w3nh.pl**
	- **– Intrinsic absorption should be fit, can account for redshift (if known)**
- **• XSPEC models (z)wabs, (z)phabs**

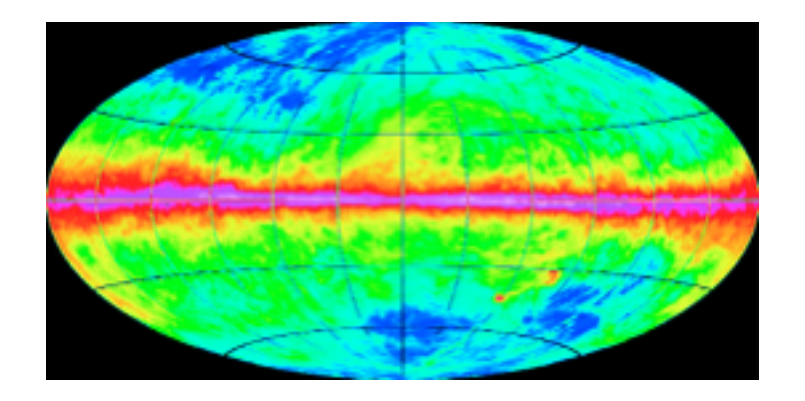

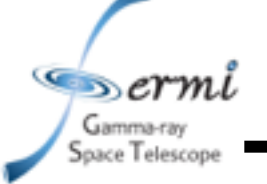

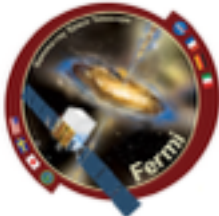

- **• Likelihood analysis needed to determine contribution of source and background components (fit/assume spectral model)**
- **• If γ-ray source well characterized (bright), and the shape can be constrained (e.g. powerlaw) independently, you can just use results of likelihood over-plotted with broadband SED** 
	- **4** Use bowtie shape to represent uncertainties centered at  $$
	- $σ<sub>F</sub>(v) = (v/v<sub>ref</sub>)<sup>-α</sup> [ln(v/v<sub>ref</sub>)<sup>2</sup>σ<sub>α</sub><sup>2</sup> + σ<sub>F</sub><sup>2</sup> (v<sub>ref</sub>)]<sup>1/2</sup>$ 
		- **• usually** *ν***ref = 2.42x1017 Hz = 1 keV**

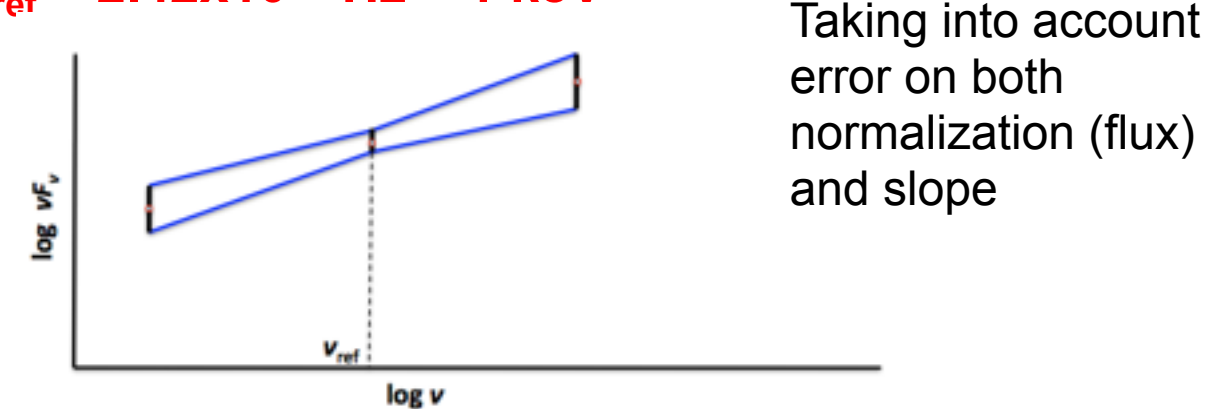

**• However, if shape of γ-ray spectrum affected by data in nearby parts of the spectrum (breaks, curvature, cutoffs, etc.), you should do joint fits given a spectral model, and solve for free parameters**

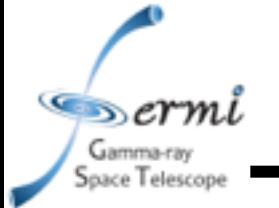

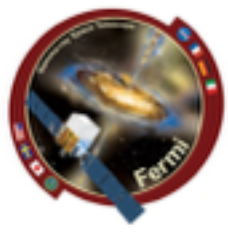

- **• In order to take data from raw (counts, magnitudes etc.), you must assume** 
	- **– Instrumental response function which can depend on event class (LAT), readout mode (X-ray), filter (optical/IR/UV)**
	- **– Background**
		- **• Instrumental can depend on temperature of detector, hot pixels/ strips**
		- **• Particle background depends on proximity to SAA, orbit, solar activity**
		- **• Real sources earth, moon, sun, astrophysical sources, Galaxy, etc.**
	- **– Things getting in the way**
		- **• Extinction, absorption, emission lines**
- **• To get to flux, you fit a model to your spectrum**
- **• νFν is your unfolded (remove model and all of above) spectrum** 
	- **– So fitting a model to your νFν spectrum is kind of cheating …**

 $\sim$ ermi Gamma-ray Space Telescope

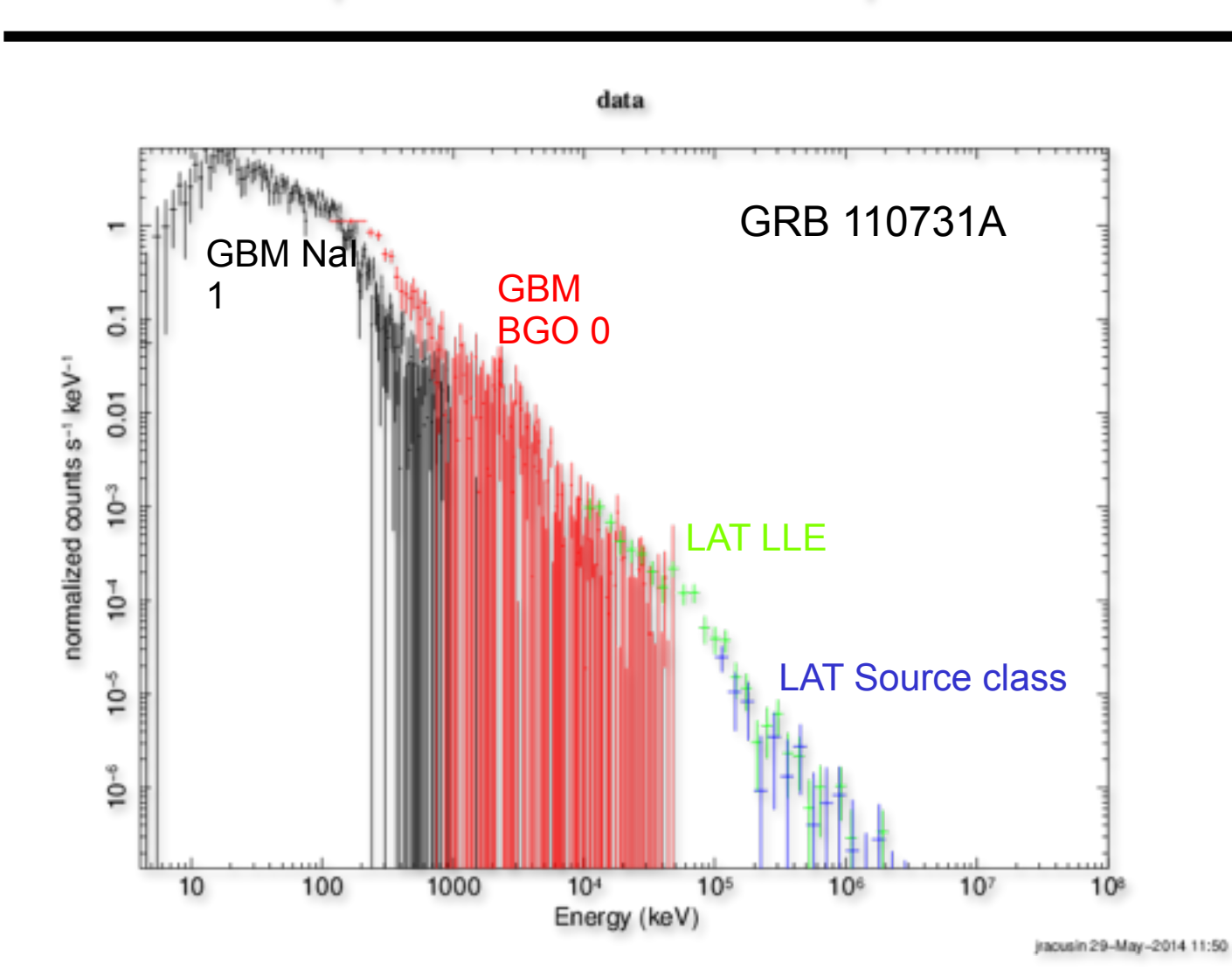

Unbinned (poorly binned) counts spectrum

 $Serrni$ Gamma-ray Space Telescope

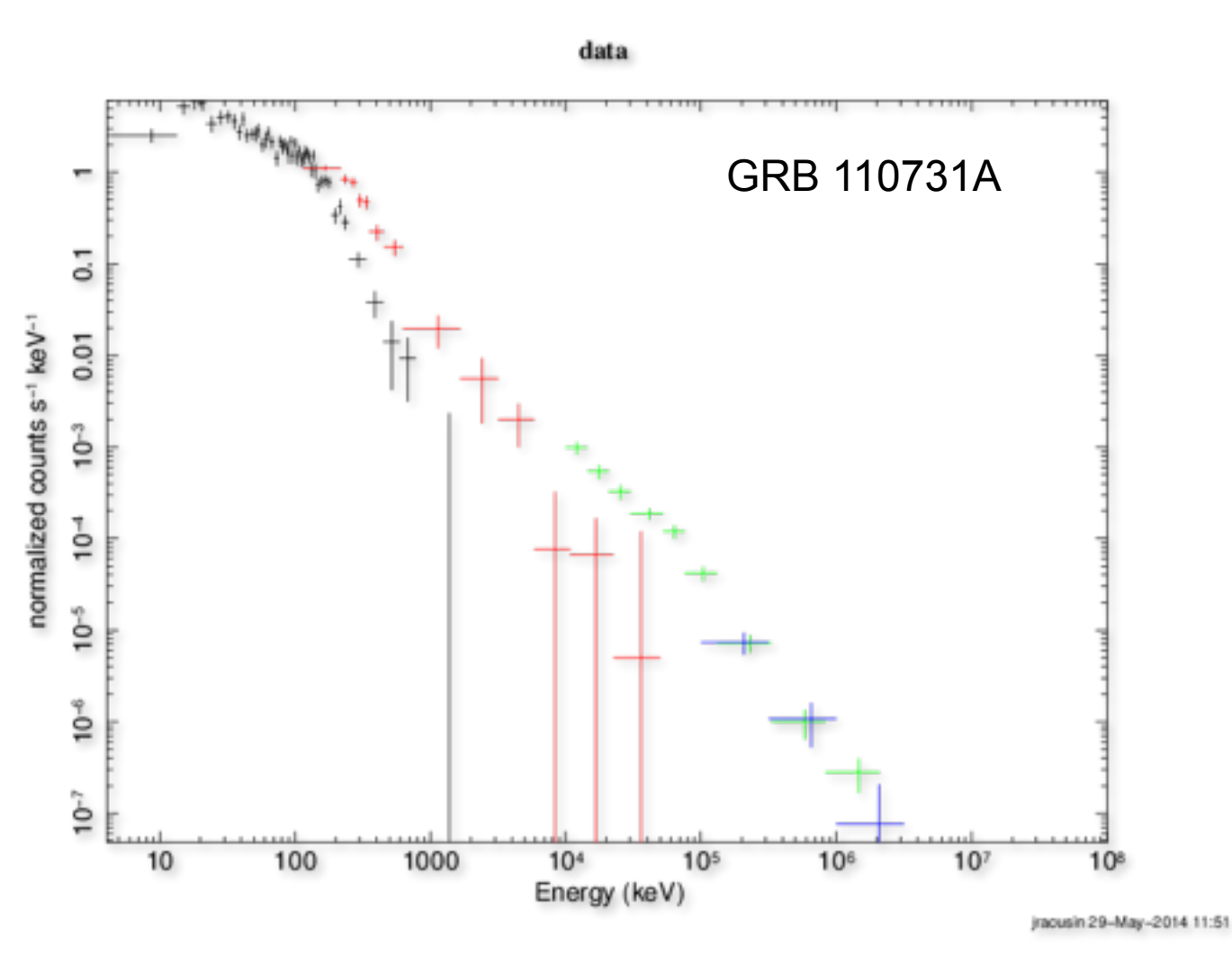

Binned counts spectrum (only binned for plotting purposes)

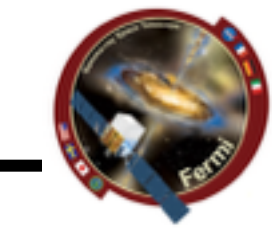

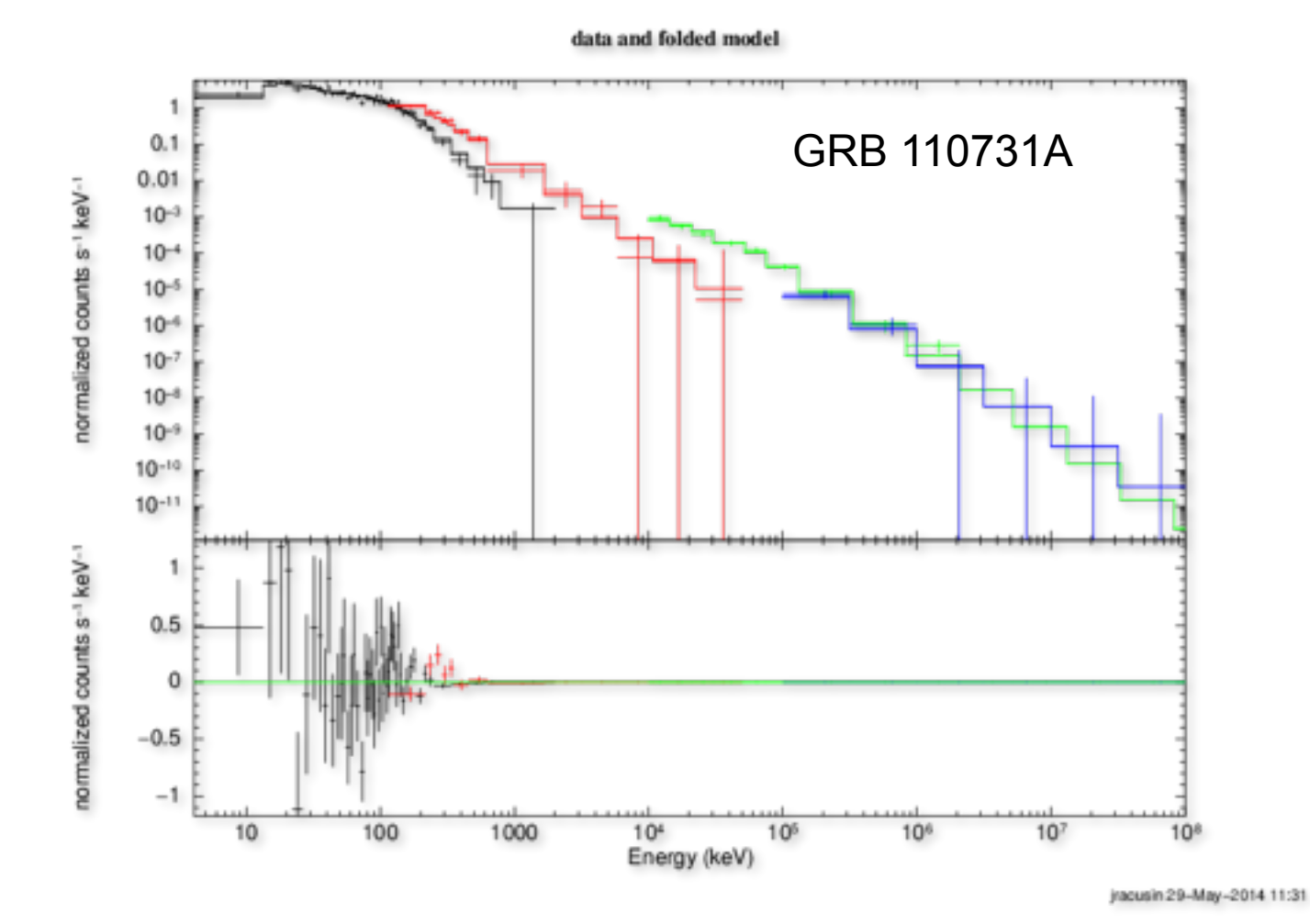

Binned counts spectrum Fit to Band function (grbm in XSPEC)

 $\mathcal{L}$ Gamma-ray Space Telescope

> $K(E/100.)^{n_i} \exp(-E/E_i)$  $B<(\alpha_{1}-\alpha_{2})B$ ,  $A(E) =$  $K[(\alpha_{i} - \alpha_{i}) E_{i}/100.]^{(4-\alpha_{i})} (E/100.)^{20} \exp[-(\alpha_{i} - \alpha_{i})]$  $B > (\alpha_1 - \alpha_2) B$ ,

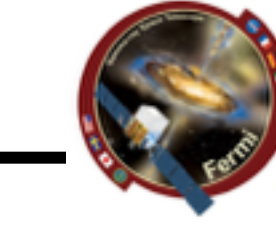

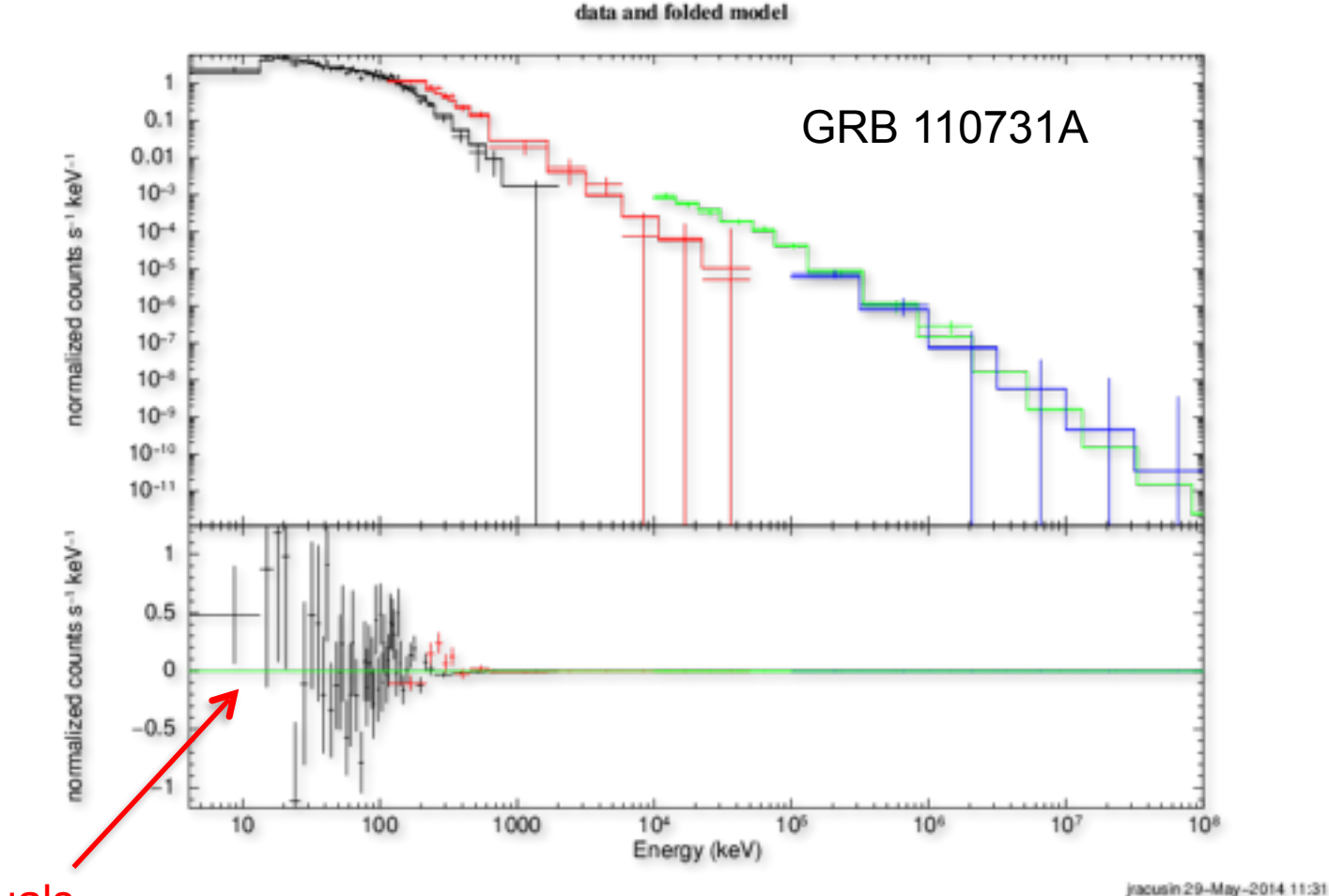

residuals

 $Serml$ Gamma-ray Space Telescope

> Binned counts spectrum Fit to Band function (grbm in XSPEC)

 $K(E/100.)^{n_i} \exp(-E/E_i)$  $B < (\alpha_1 - \alpha_2)B$ ,  $A(E)$  =  $K[(\alpha_{i} - \alpha_{i}) E_{i}/100.]^{(4-\alpha_{i})} (B/100.)^{20} \exp[-(\alpha_{i} - \alpha_{i})]$  $B > (\alpha_1 - \alpha_2) B$ ,

 $\infty$ ermi Gamma-ray Space Telescope

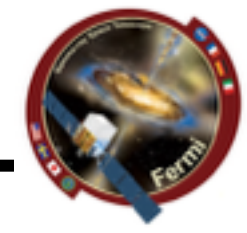

Unfolded Spectrum 1 GRB 110731A  $0.1$ keV (Photons cm-2 s-1 keV-1)  $0.01$  $10^{-3}$  $10^{-4}$  $10^{-5}$  $10^{-6}$  $10\frac{7}{3}$ normalized counts s<sup>-1</sup> keV<sup>-1</sup> 2 1 0 -1 10 100 1000  $10<sup>4</sup>$  $10<sup>6</sup>$  $10^{6}$  $10<sup>7</sup>$  $10<sup>8</sup>$ Energy (keV)

jracusin 30-May-2014 16:02

Binned unfolded  $F_v$  spectrum Fit to Band function (grbm in XSPEC)

 $\infty$ ermi Gamma-ray Space Telescope

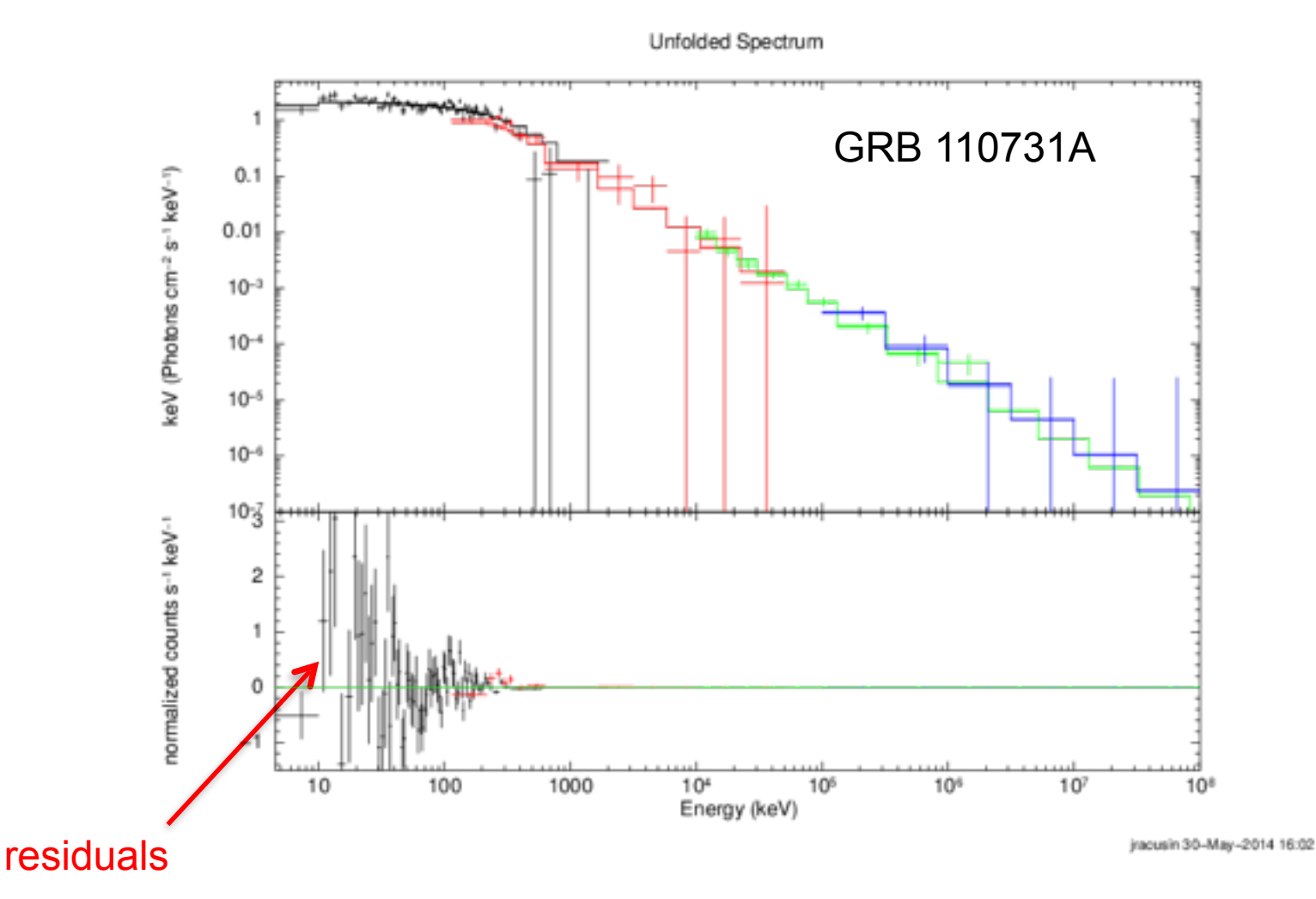

Binned unfolded  $F_v$  spectrum Fit to Band function (grbm in XSPEC)

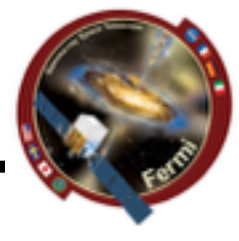

 $\infty$ ermi Gamma-ray Space Telescope

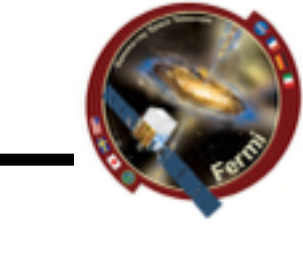

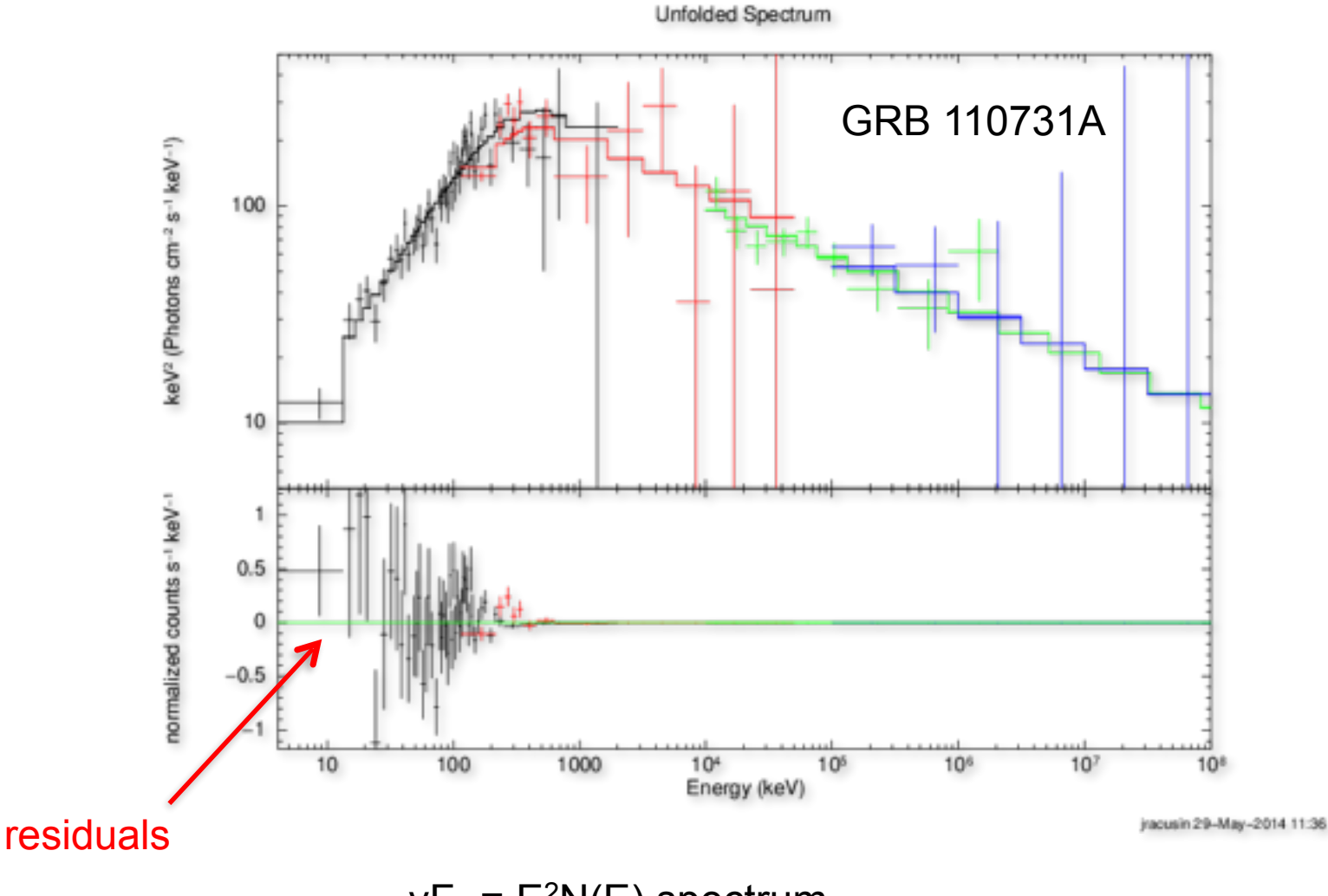

 $vF_v = E^2N(E)$  spectrum Fit to Band function (grbm in XSPEC)

 $\infty$ ermi Gamma-ray Space Telescope

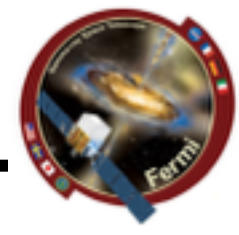

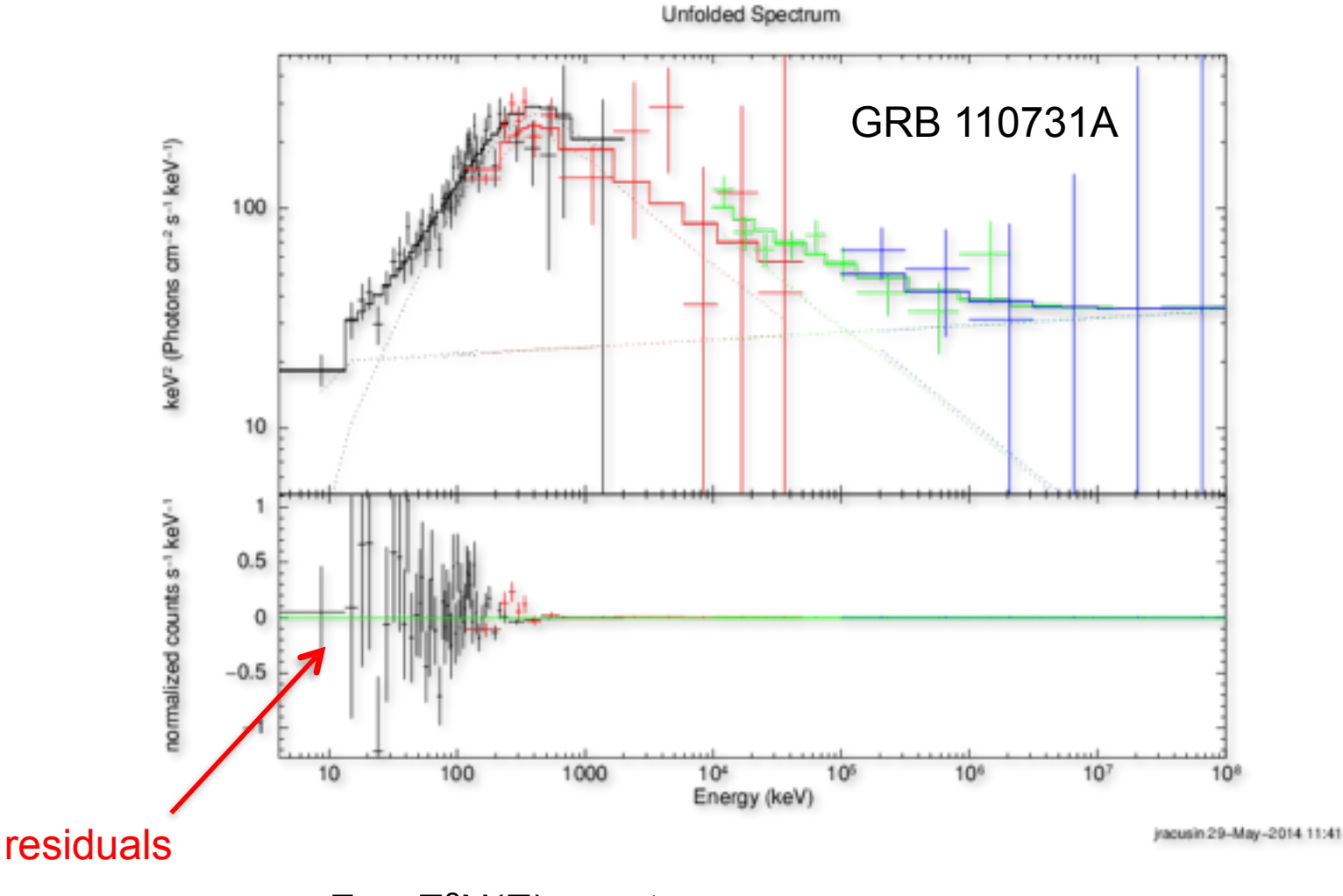

 $vF_v = E^2N(E)$  spectrum Fit to Pow+Band function (pow+grbm in XSPEC)

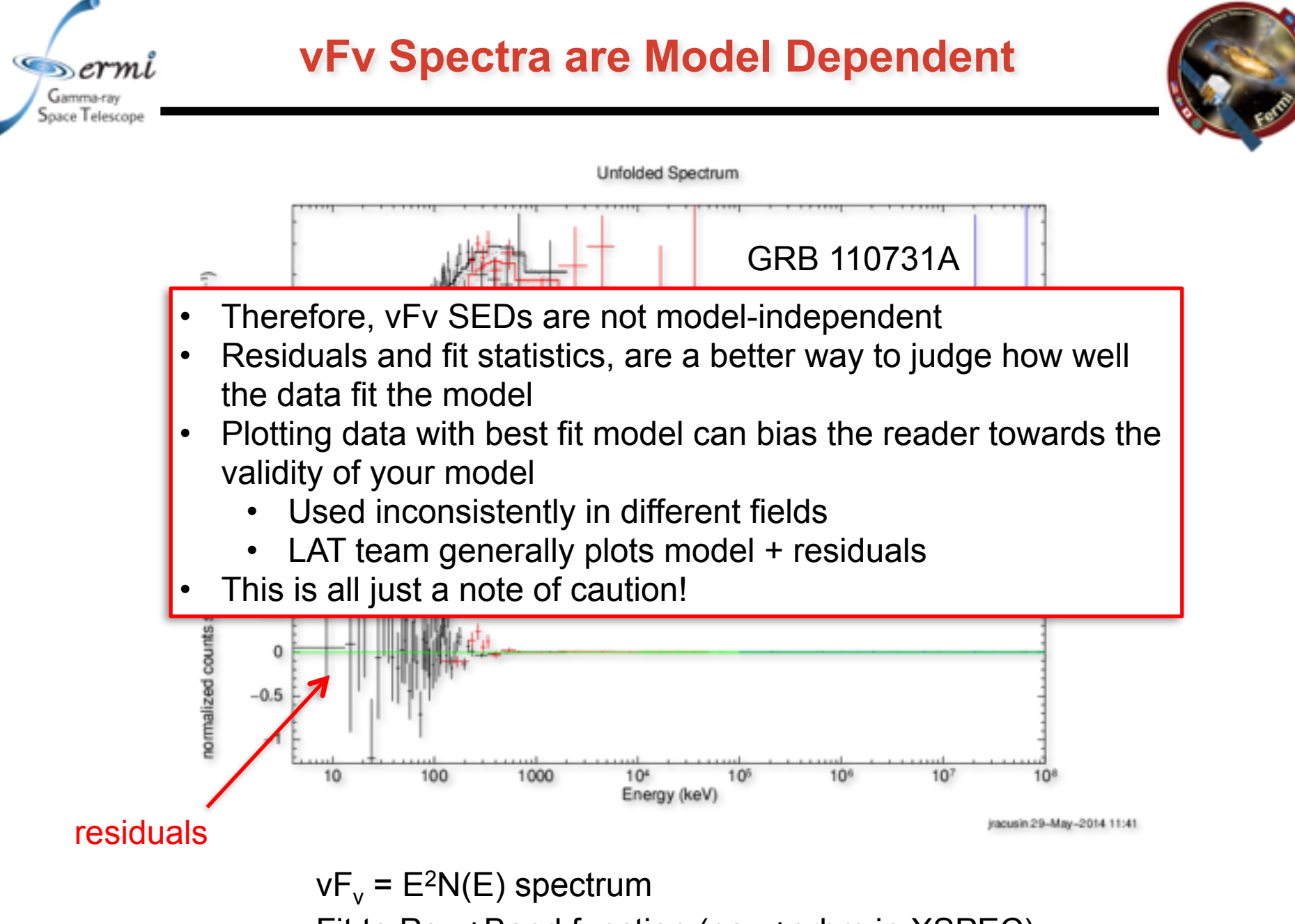

Fit to Pow+Band function (pow+grbm in XSPEC)

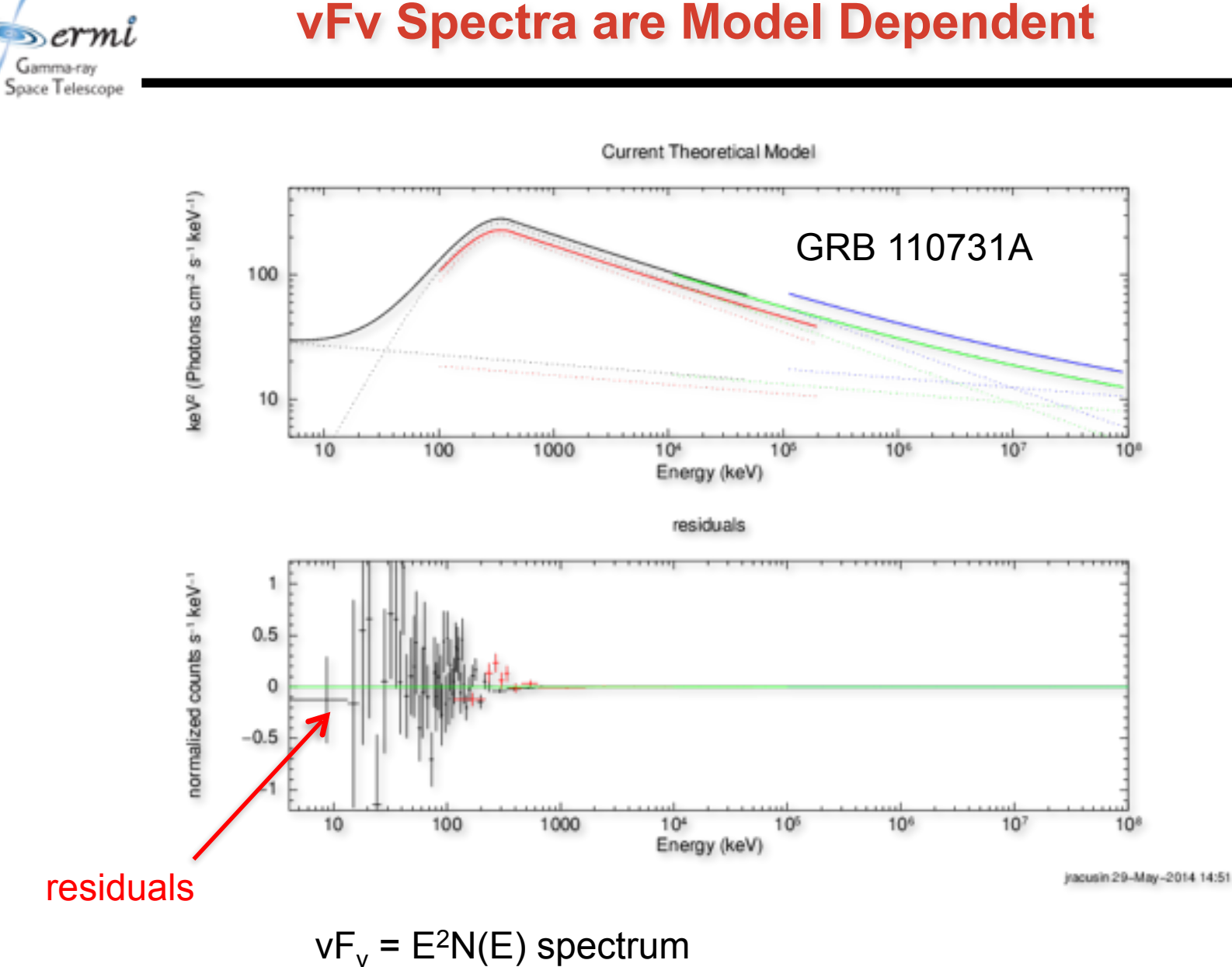

Fit to Pow+Band function (pow+grbm in XSPEC)

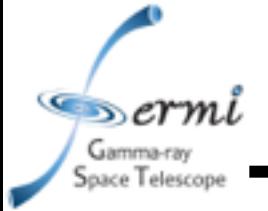

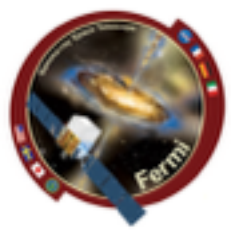

- **• Extract LAT Spectra** 
	- **– Standard Science Tools Method**
		- **• gtmktime**
		- **• gtselect**
		- **• gtltcube**
		- **• gtexpmap**
		- **• gtdiffrsp**
		- **• gtlike**
		- **• (gtfindsrc)**
		- **• gtbin**
		- **• gtrspgen**
		- **• gtbkg**
		- **• [http://fermi.gsfc.nasa.gov/ssc/data/analysis/scitools/](http://fermi.gsfc.nasa.gov/ssc/data/analysis/scitools/lat_grb_analysis.html) [lat\\_grb\\_analysis.html](http://fermi.gsfc.nasa.gov/ssc/data/analysis/scitools/lat_grb_analysis.html)**
	- **– Shortcut/Wrapper Method**
		- **• gtburst**
		- **• <https://fermi.gsfc.nasa.gov/ssc/data/analysis/scitools/gtburst.html>**

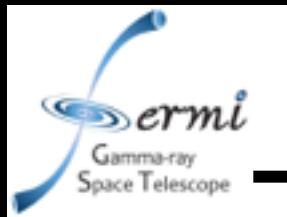

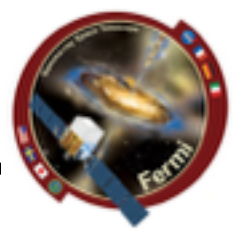

- **• LAT Low Energy (LLE)** 
	- **– really loose event classification that can be used down to ~30 MeV, useful during brightest part of bright bursts when source is really bright compared to background**
- **• Transient class** 
	- **– Useful during bright prompt burst itself, while source in counts limited**
- **• Source class** 
	- **– Useful over longer intervals like long extended emission (100's-1000's of seconds)**

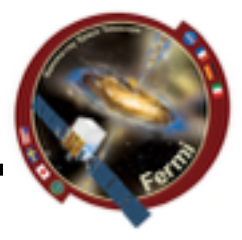

- **• gtburst** 
	- **– Python GUI interface for** 
		- **• downloading GBM/LLE/LAT data**
		- **• selecting background and source intervals (GBM, LLE)**
		- **• likelihood analysis of LAT data**
		- **• Localizing LAT GRBs**
	- **– Also useful for other short transients (e.g. Solar Flares)**
	- **– Is part of the science tools, but updates via git separately**
	- **– It is on your VM now**
	- **– Written by Giacomo Vianello & Nicola Omodei (LAT team)**
- **• rmfit** 
	- **– IDL GUI for selecting background and source intervals**
	- **– Spectral fitting of GBM data**
	- **– Available on FSSC user contributed tools**
	- **– Written by Rob Preece, Adam Goldstein (GBM team)**
- **• XSPEC** 
	- **– Standard tool in X-ray astronomy**
	- **– Written by Keith Arnaud (NASA/GSFC)**

### **Common Time Interval**

Navigation plots

 $\mathcal{L}_{\mathcal{D}}$  ermi Gamma-ray Space Telescope

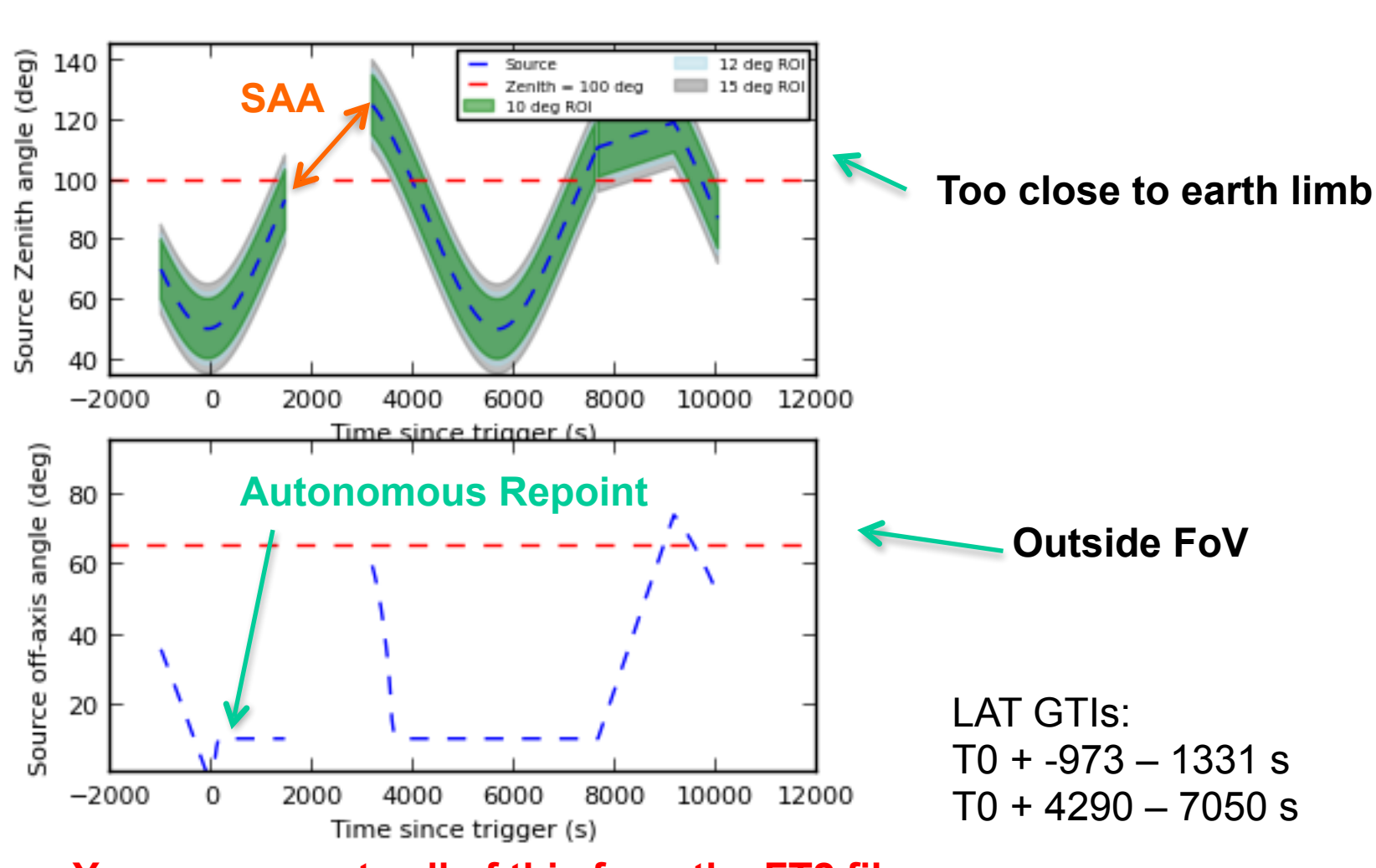

**You can recreate all of this from the FT2 file Or from the gtmktime output GTI extension**

### **Example: GRB 110731A**

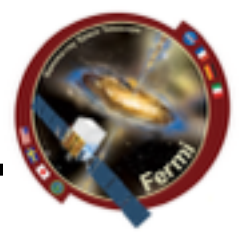

### **• Simultaneously detected by Swift & Fermi**

- **– GBM, LAT clearly detected**
- **– BAT, XRT, UVOT + groundbased observations**
- **• Ackermann et al. 2012**

 $\epsilon$  and Gamma-ray Space Telescope

> *– Multiwavelength Observations of GRB 110731A: GeV Emission from Onset to Afterglow*

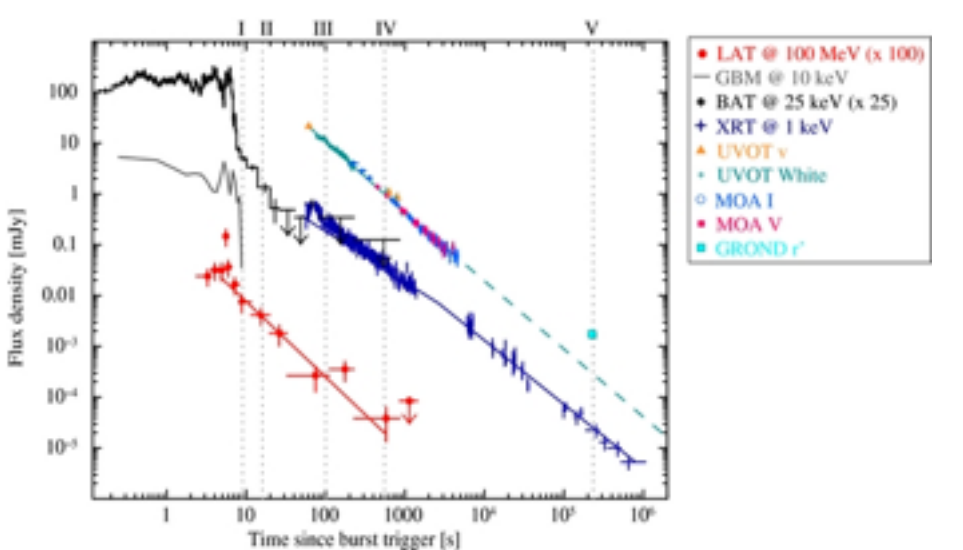

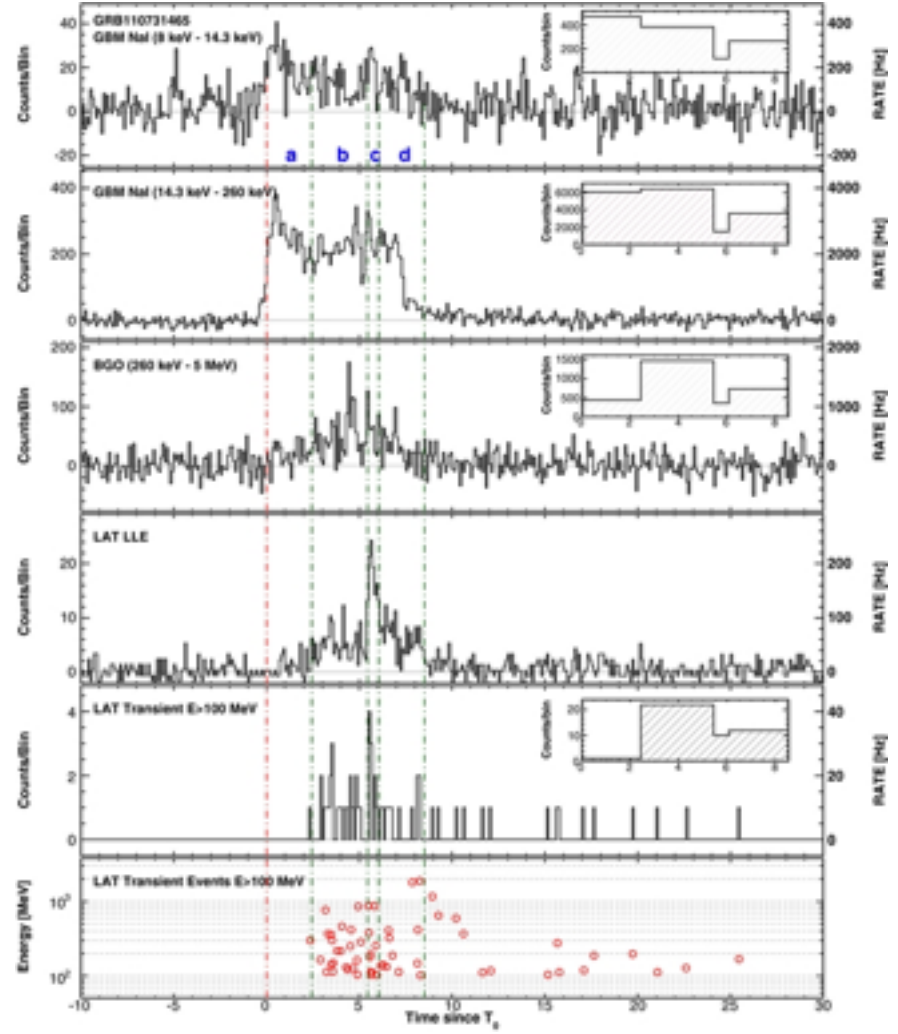

### **Common Time Interval**

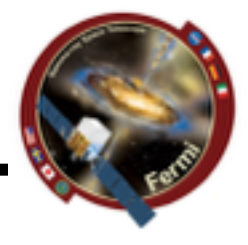

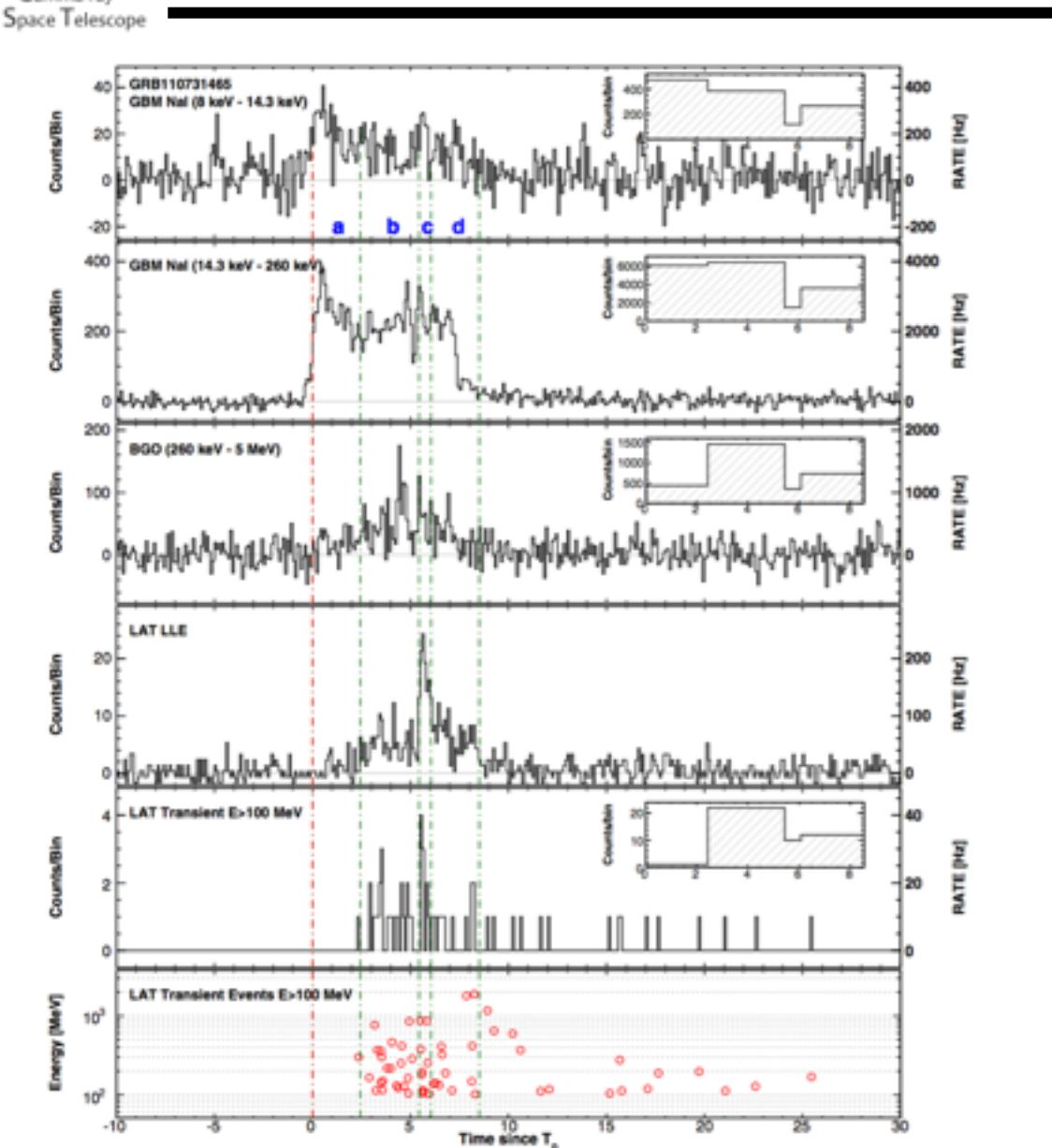

 $\mathcal{L}_{\mathcal{D}}$  ermi Gamma-ray

**GBM T90 = 14.3 s** 

**LAT detection for ~1000 s** 

**Let's use joint GBM+LAT interval:**   $T0 + 0 - 15 s$ 

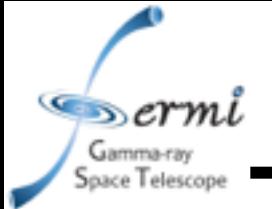

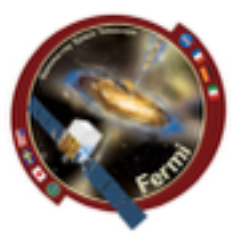

- **• Extract Data for GBM & LAT**
- **• Likelihood analysis of LAT data using gtburst** 
	- **– Get simple fit to LAT spectrum, and contribution from background**
- **• Get both GBM & LAT data in XSPEC** 
	- **– Joint band function fit**
	- **– Different statistics for different instruments**
		- **• GBM C-stat**
		- **• LAT pgstat (Poisson data with Gaussian background)**

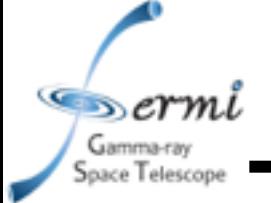

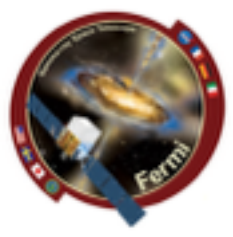

- **• vagrant up**
- **• vagrant ssh**
- **• Make a directory for your data analysis, and specifically for this burst e.g. ~/GRBs/GRB110731A**
- **• Data for tutorial** 
	- **– Extract it yourself**
		- **• gtburst we'll walk through it**
	- **– Or grab data I already extracted**
		- **• https://confluence.slac.stanford.edu/download/ attachments/223229391/grb110731a.tar.gz? [version=1&modificationDate=1496332971347&api=v2](https://confluence.slac.stanford.edu/download/attachments/223229391/grb110731a.tar.gz?version=1&modificationDate=1496332971347&api=v2)**
		- **• in your VM home directory, type:** 
			- **• tar xvfz grb110731a.tar.gz**

 $Sermi$ Gamma-ray Space Telescope

### **GBM/LAT GRB Tutorial**

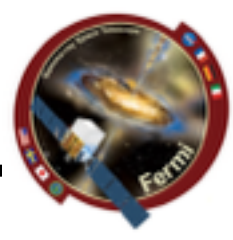

- **• Type gtburst** 
	- **– Update always a good idea**

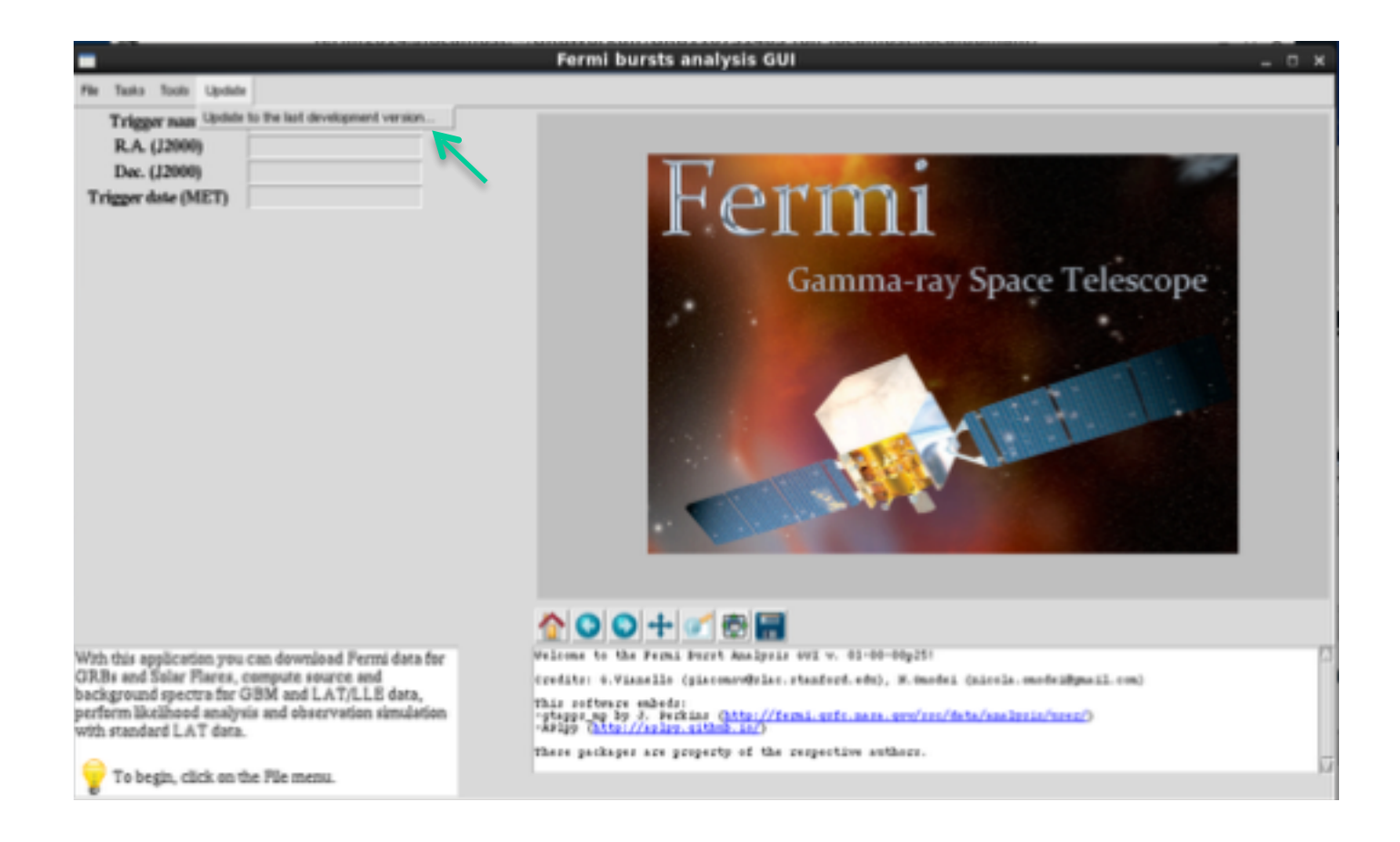

 $\mathcal{L}$  sermi Gamma-ray Space Telescope

### **GBM/LAT GRB Tutorial**

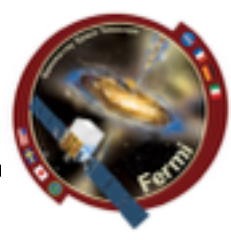

**• gtburst** 

**– Download LAT dataset**

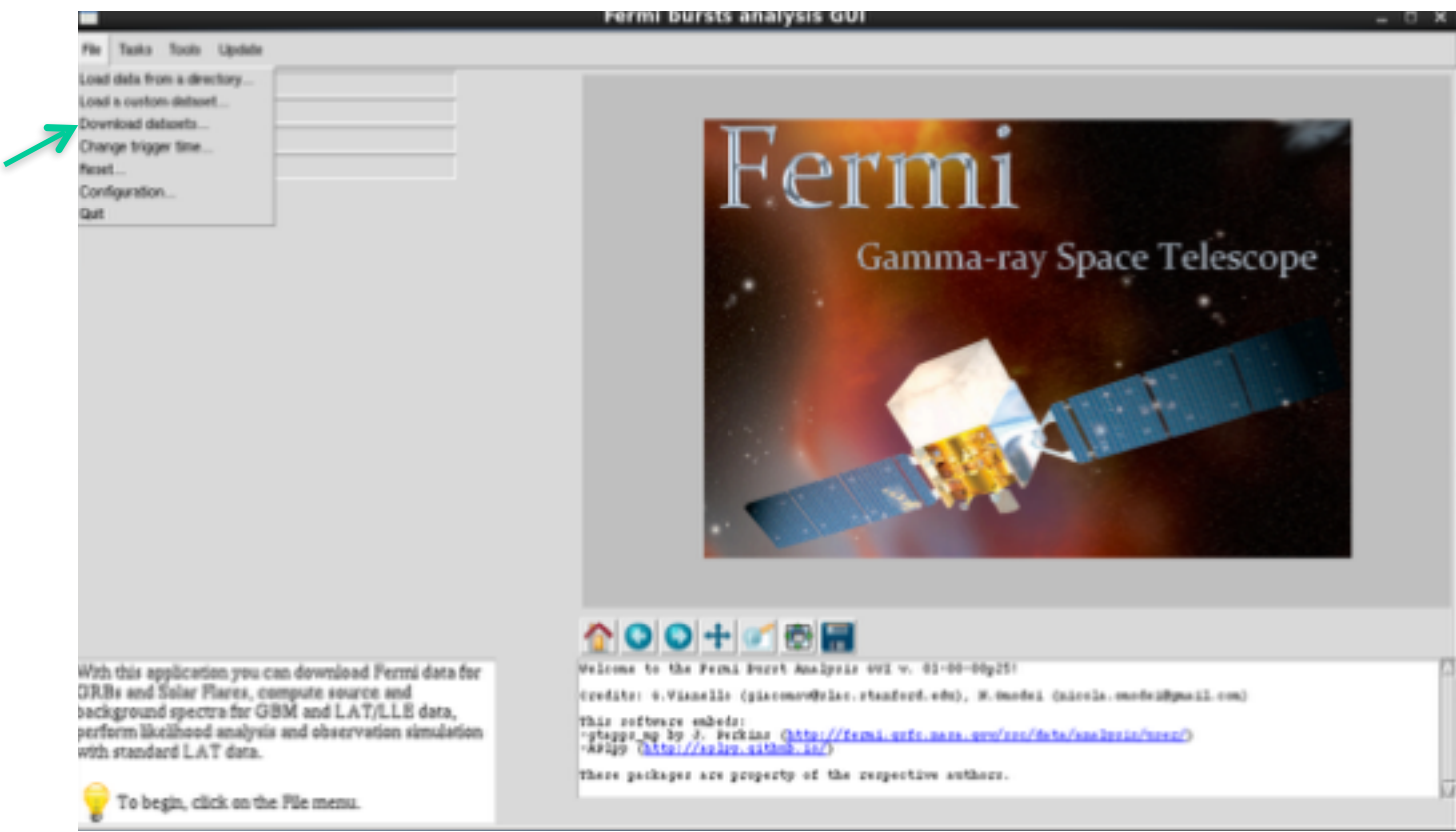

ermı Gamma-ray Space Telescope

### **GBM/LAT GRB Tutorial**

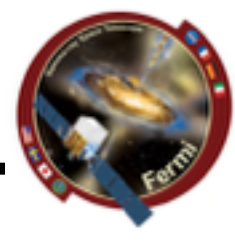

- **• gtburst** 
	- **– Browse GBM/Swift triggers, or enter manual info**

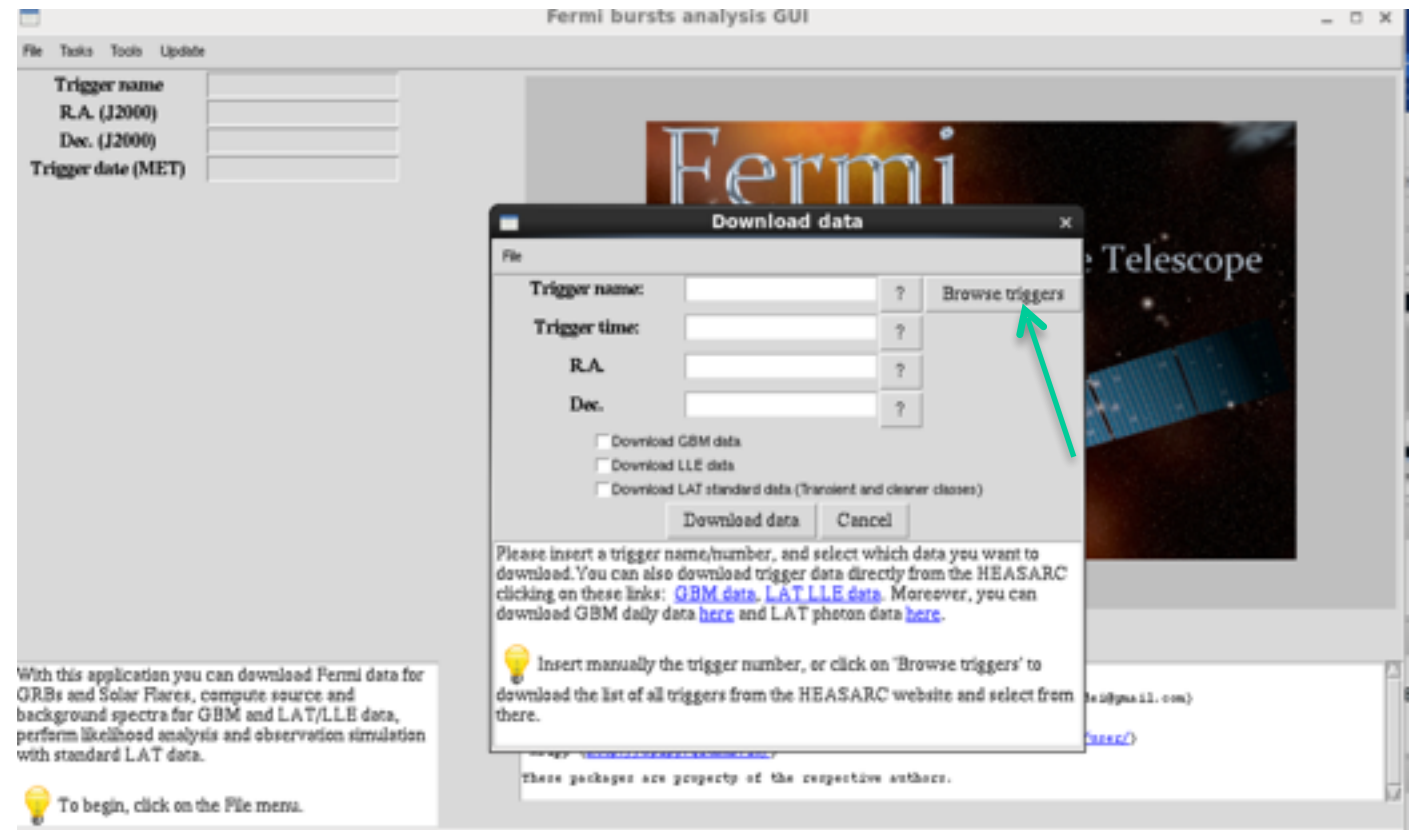

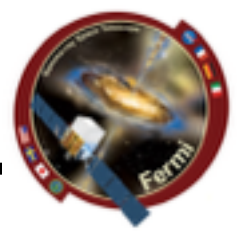

#### **• gtburst**

 $\mathcal{F}_{\mathcal{D}}$ ermi Gamma-ray Space Telescope

**– Choose your trigger**

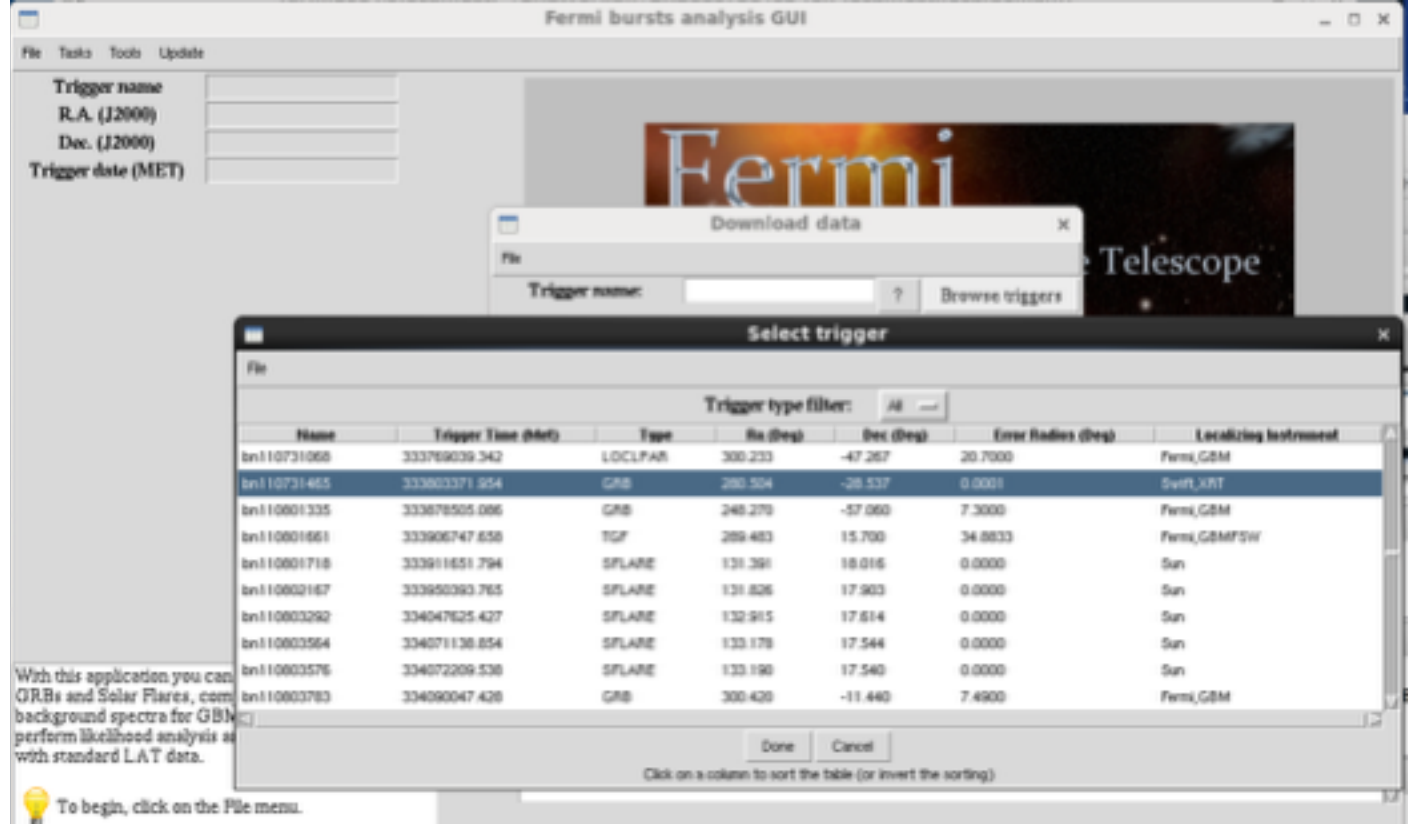

ermi Gamma-ray Space Telescope

### **GBM/LAT GRB Tutorial**

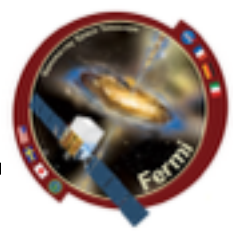

- **• gtburst** 
	- **– Choose the dataset**
	- **– 10000 is standard interval to search**

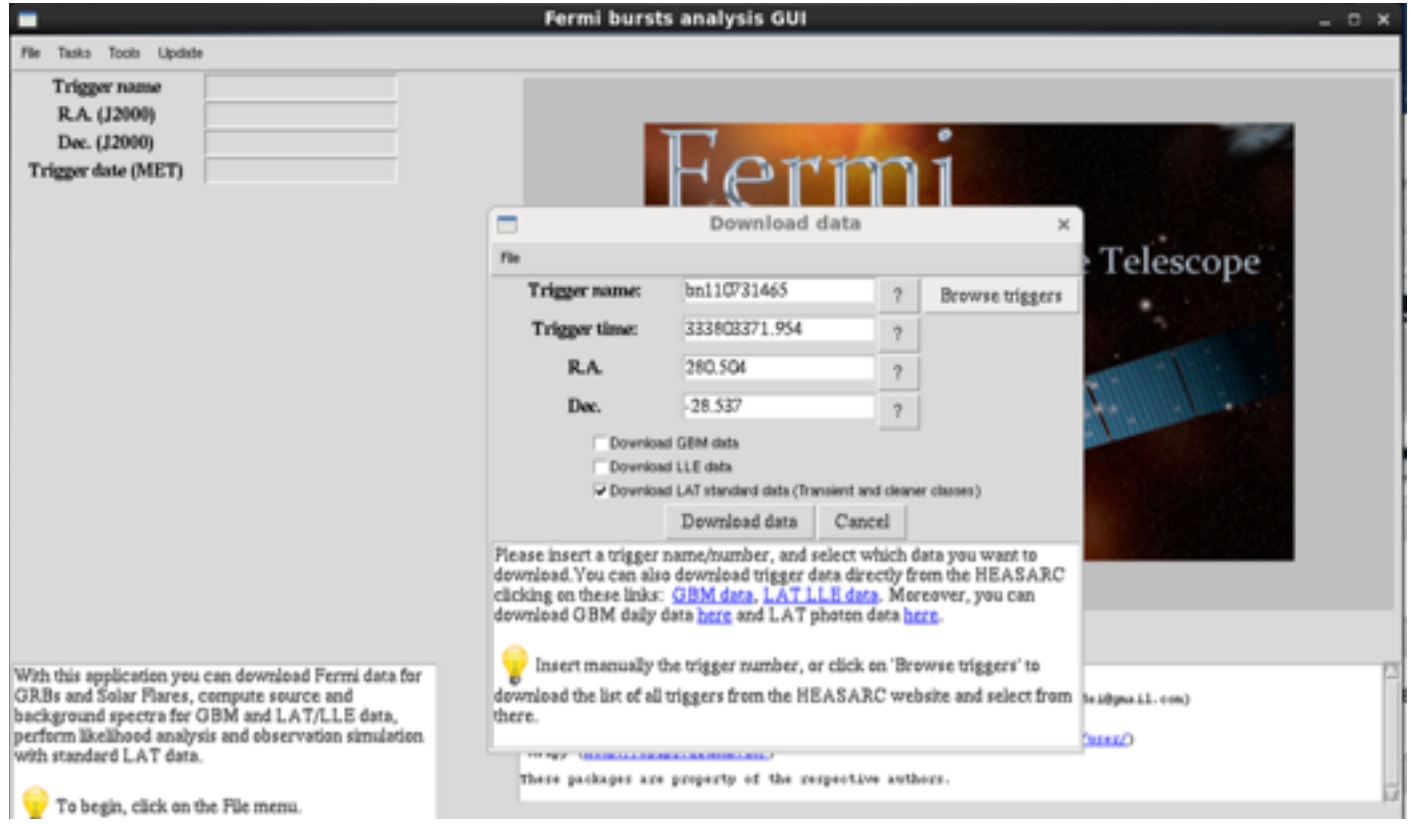

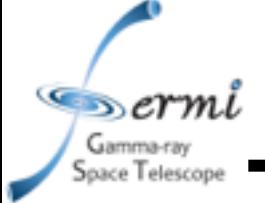

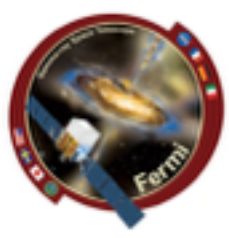

**• gtburst** 

**– wait …**

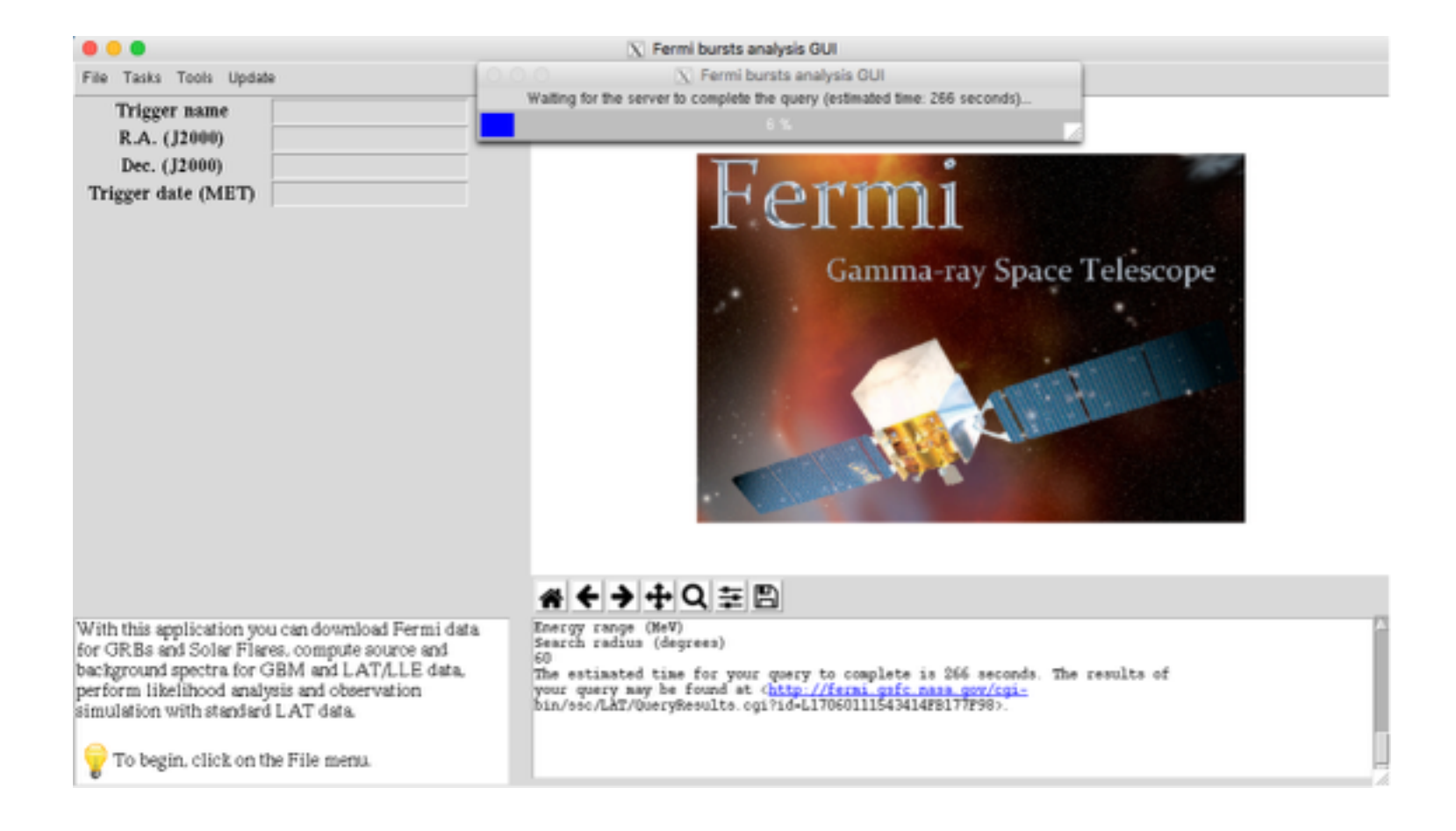

 $\mathcal{L}$  sermi Gamma-ray Space Telescope

### **GBM/LAT GRB Tutorial**

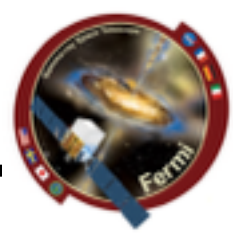

#### **• gtburst**

**– or grab data from directory**

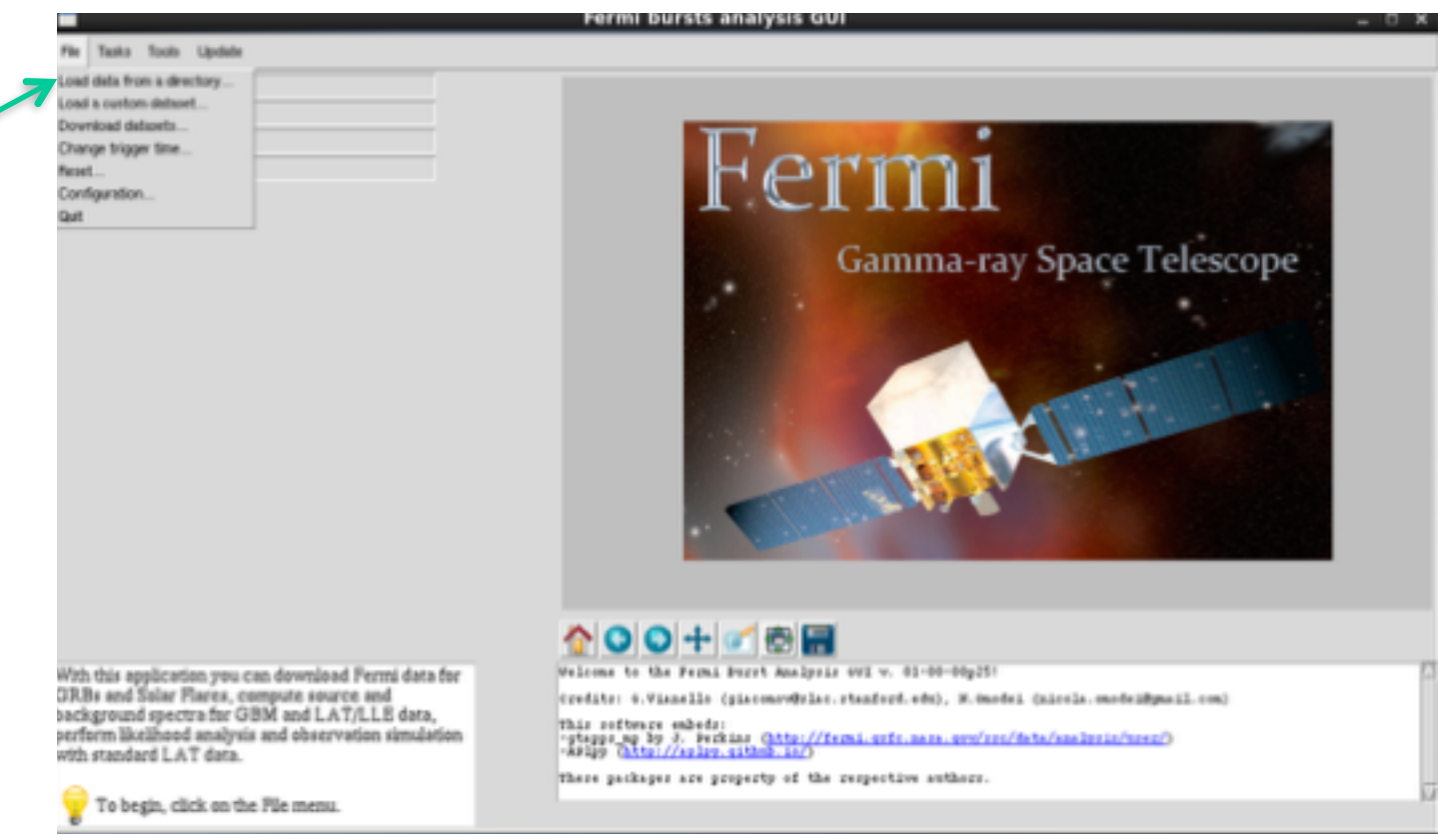

 $\mathcal{L}_{\mathcal{D}}$ ermi Gamma-ray Space Telescope

### **GBM/LAT GRB Tutorial**

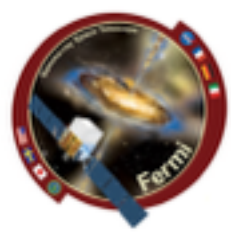

- **• gtburst** 
	- **– or grab data from directory**

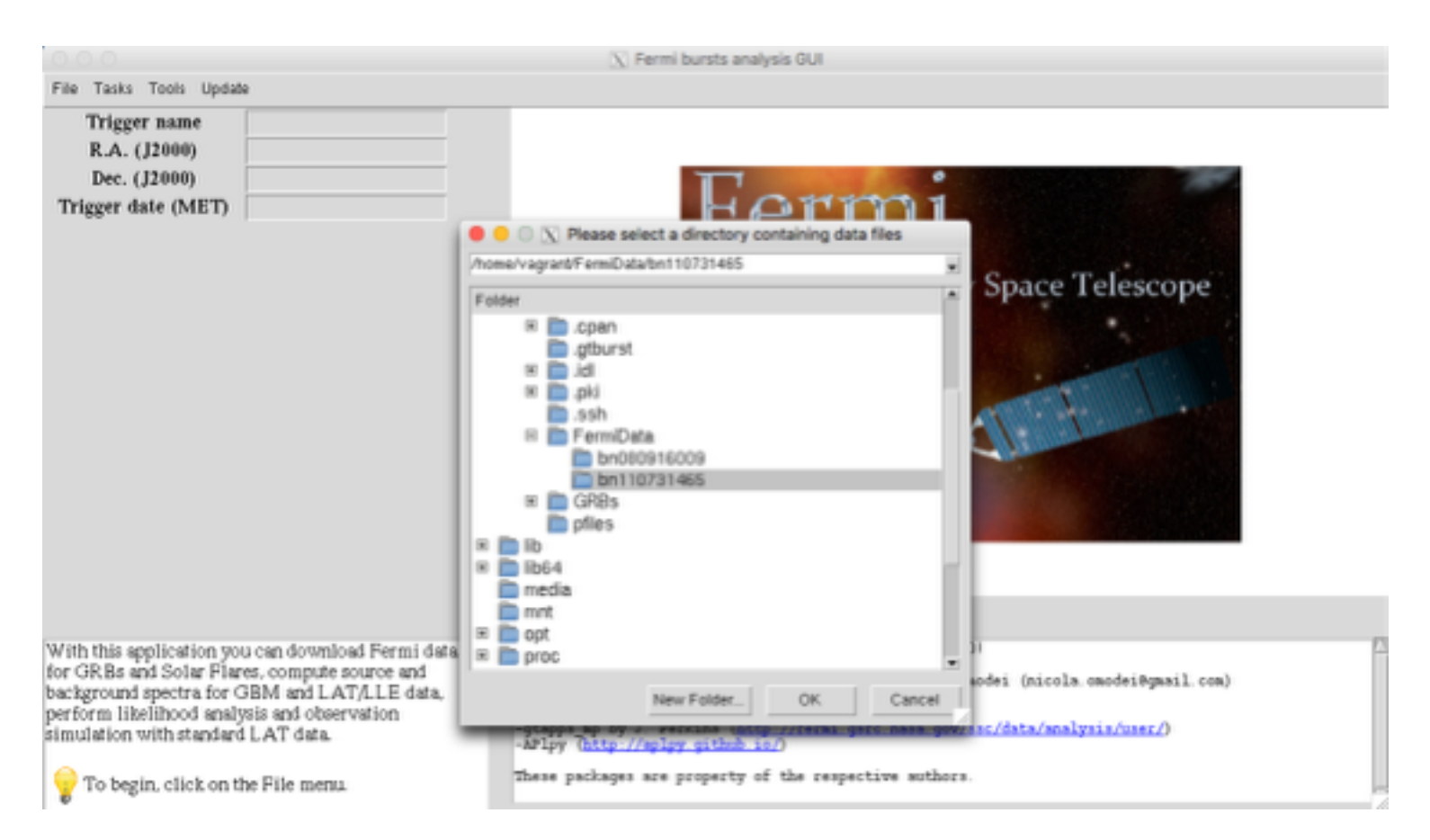

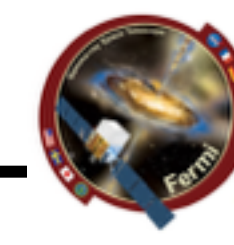

#### **• gtburst**

 $\mathcal{L}$  sermi Gamma-ray Space Telescope

#### **– Choose the dataset**

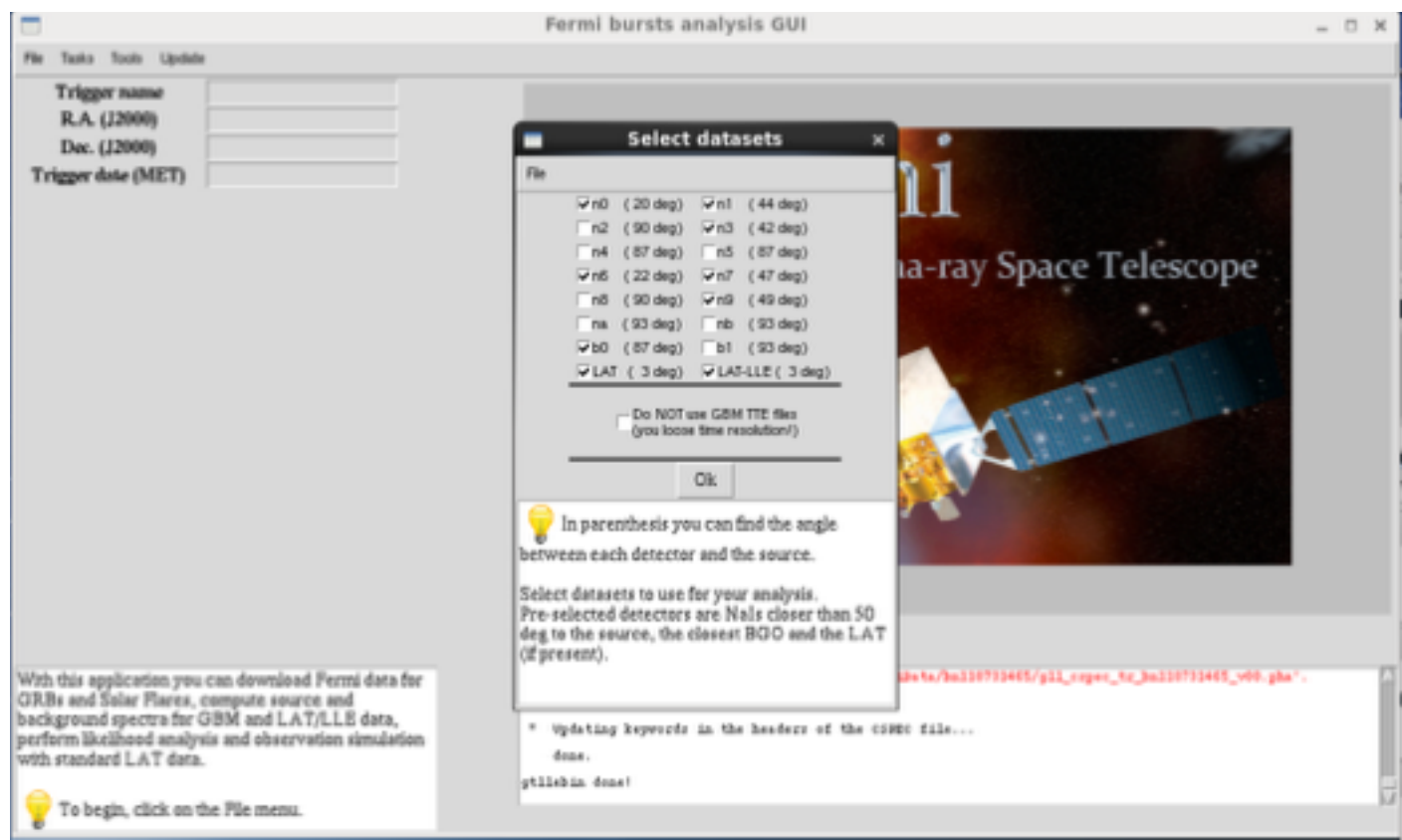

#### **• gtburst**

 $\epsilon$  ermi Gamma-ray Space Telescope

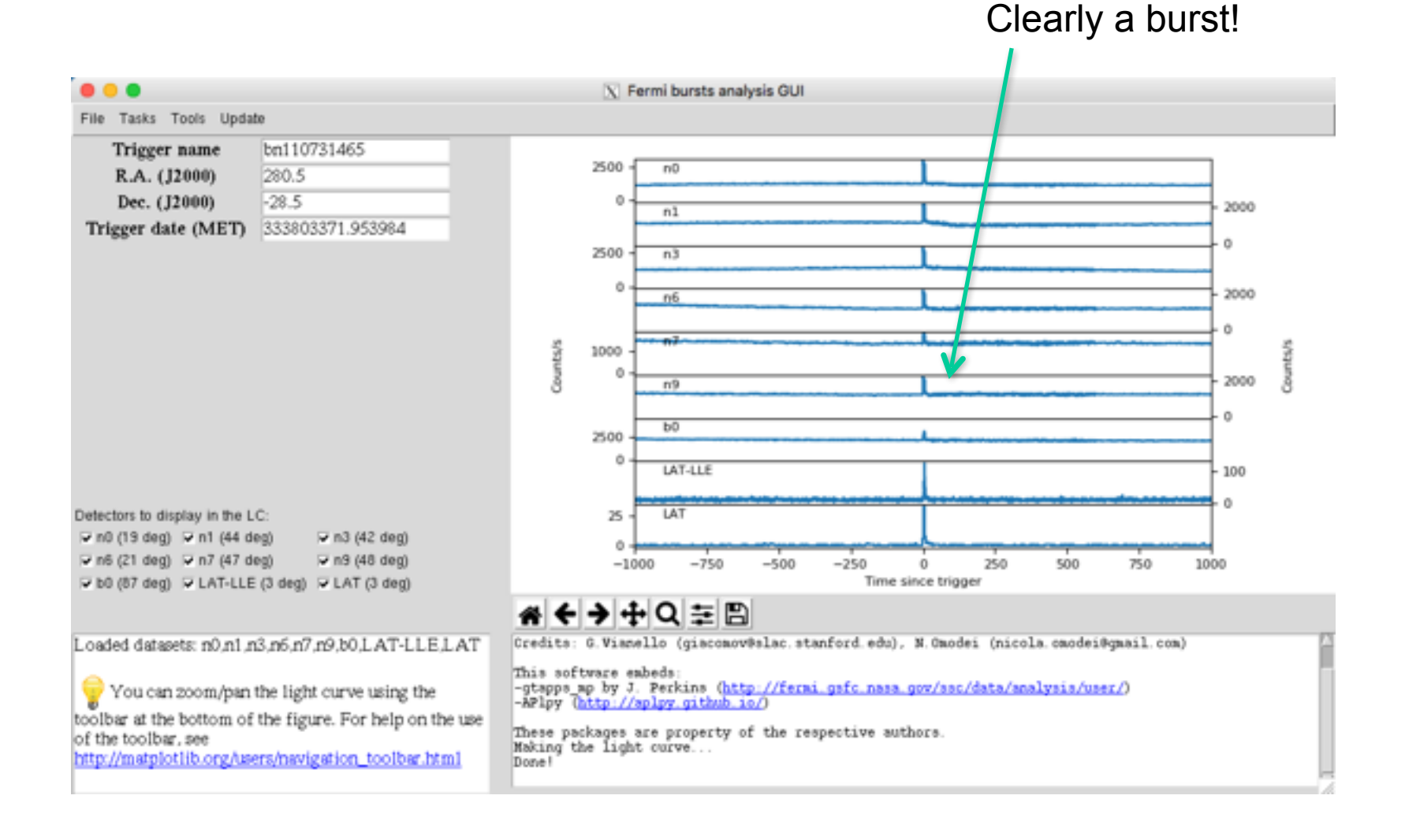

#### $\mathcal{F}_{\mathcal{D}}$ ermi Gamma-ray Space Telescope

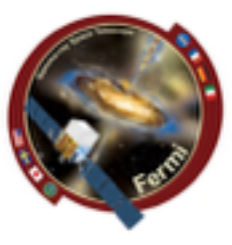

**• gtburst**

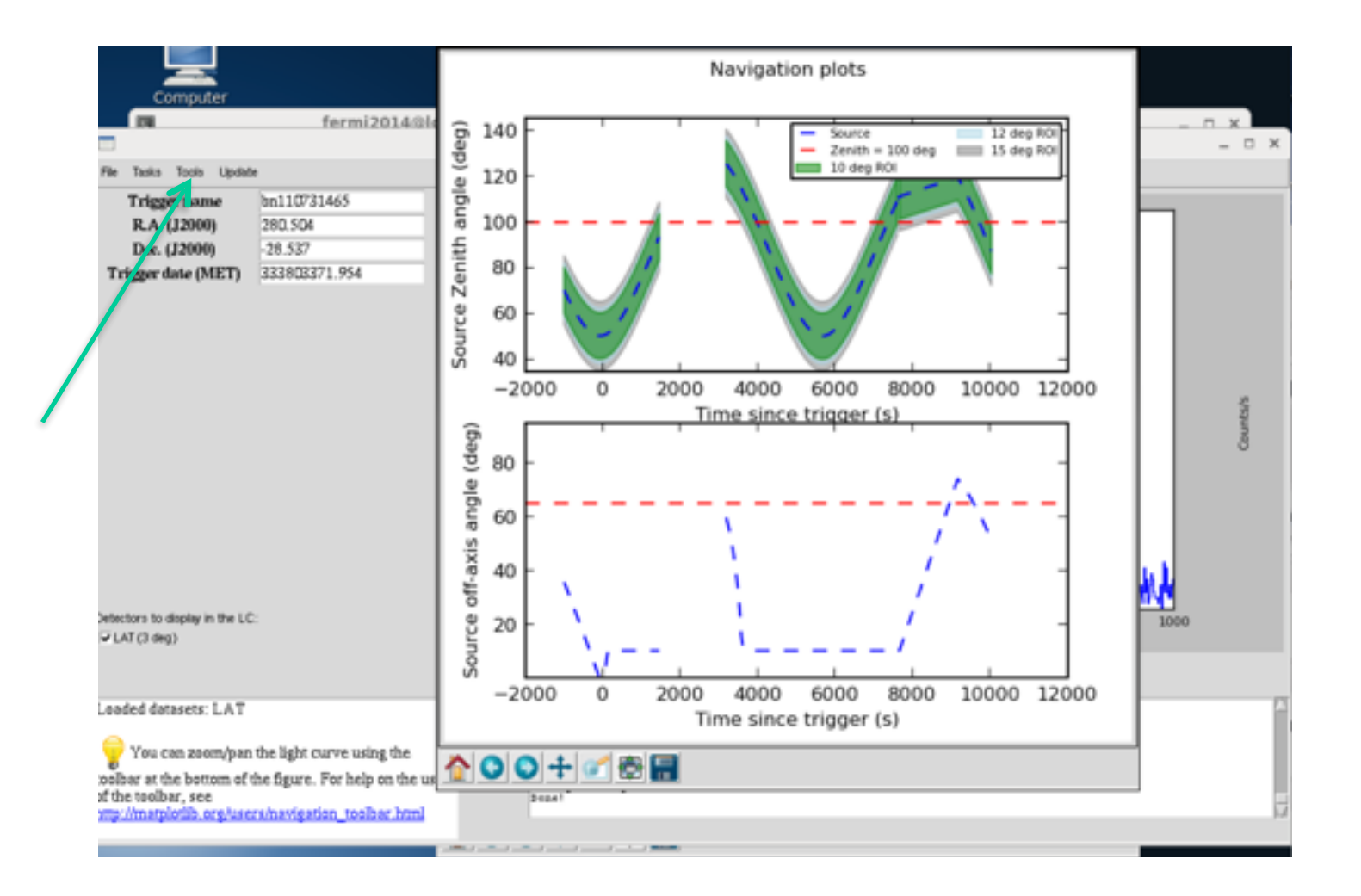

#### **• gtburst**

 $\infty$ ermi

Gamma-ray<br>Space Telescope

**Radius of interes** Event class Limit earth limb Start time relative to trigge Stop time relative to trigge Min energy in MeV Max energy in Me

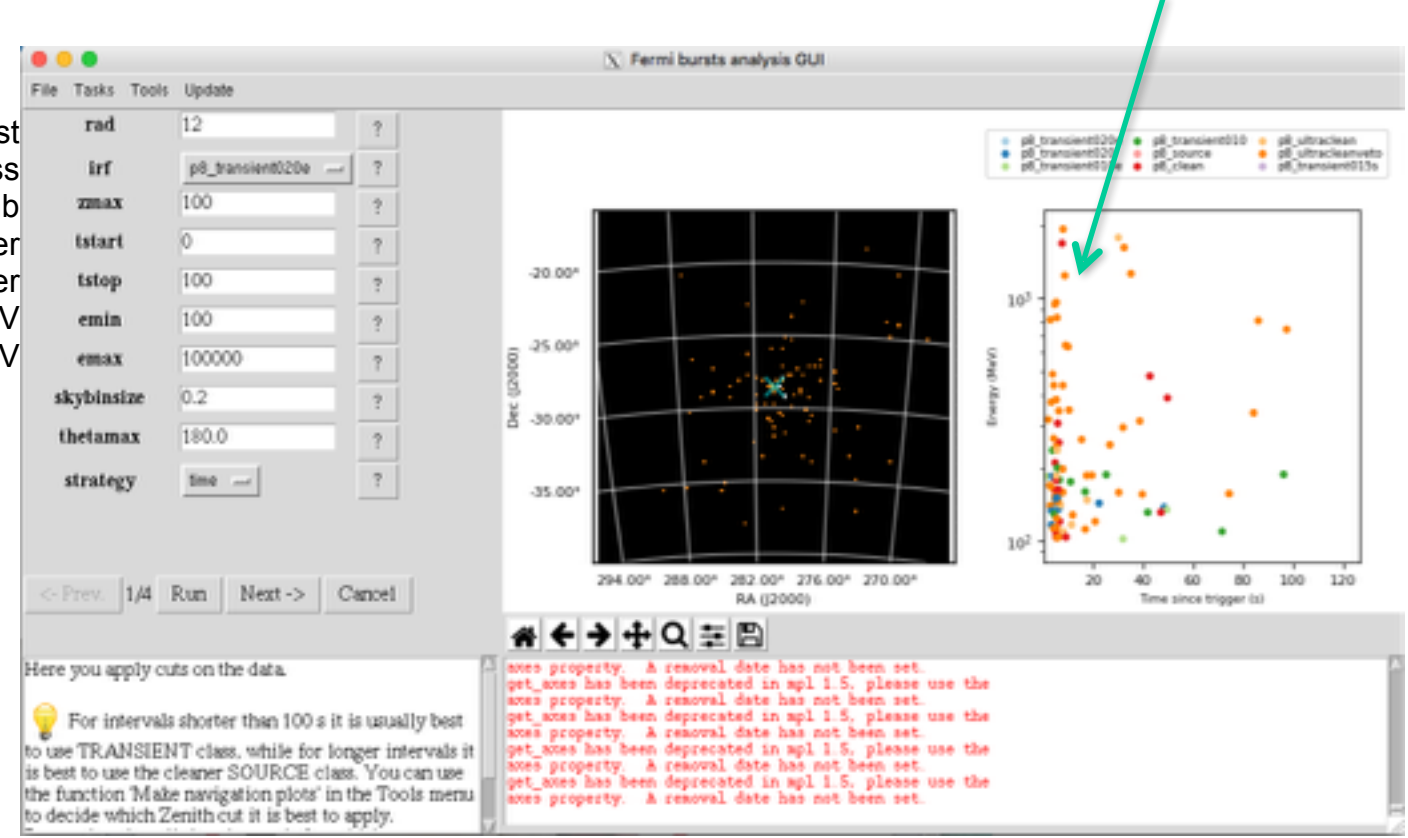

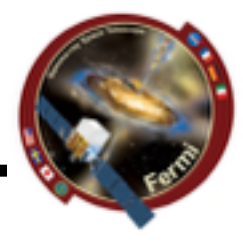

Click here

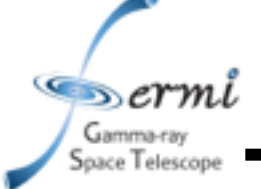

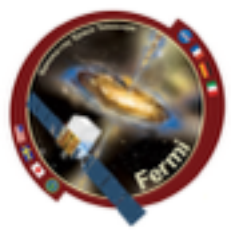

#### **• gtburst**

- **– Limit data selection to SED interval**
- **– Relevant event class (Transient20e)**

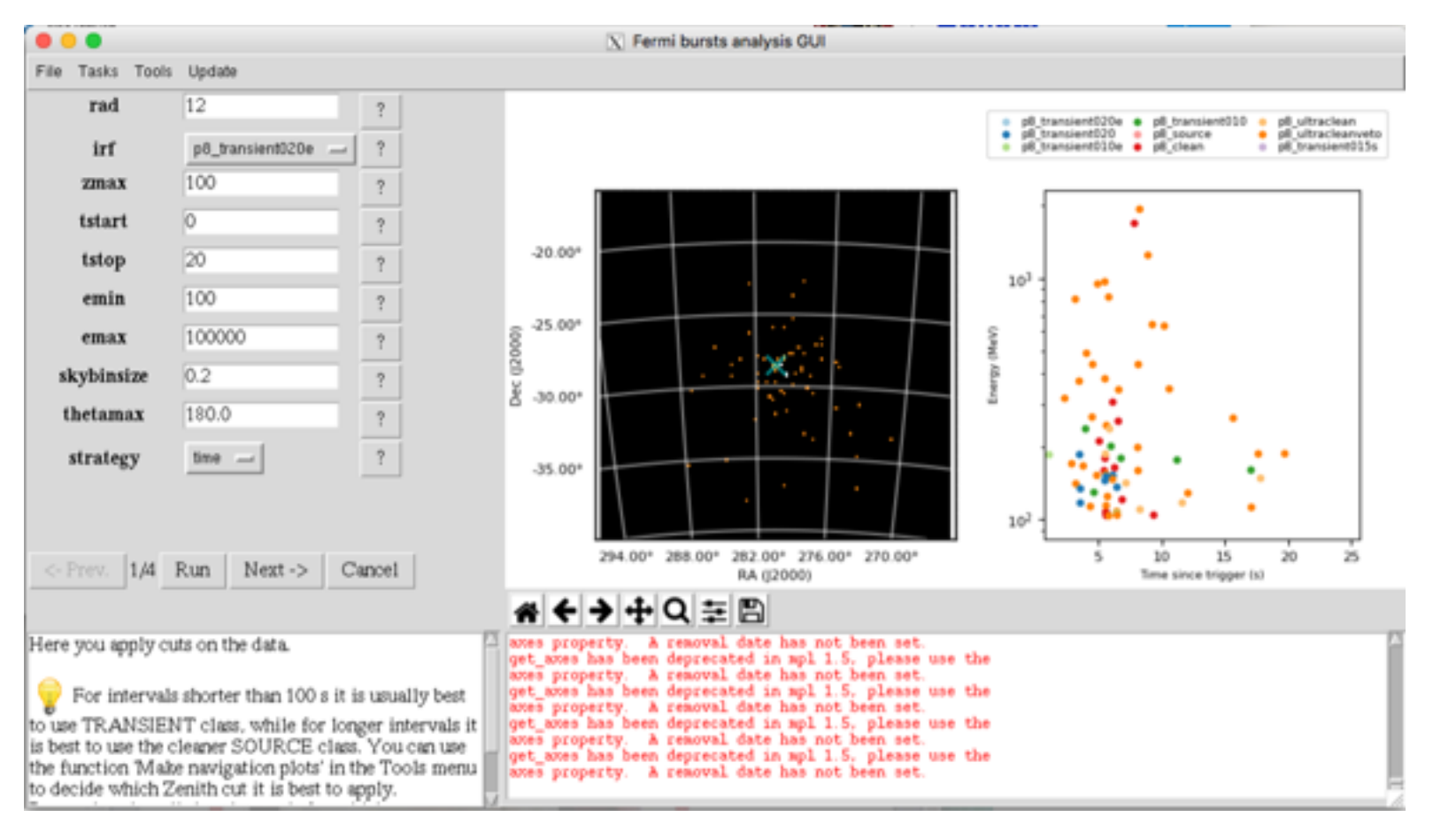

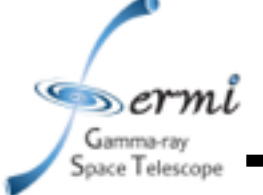

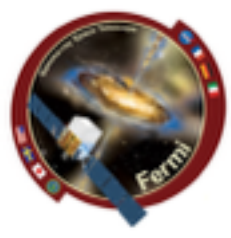

#### **• gtburst**

- **– Setting up background models for likelihood**
- **– next-run-next**

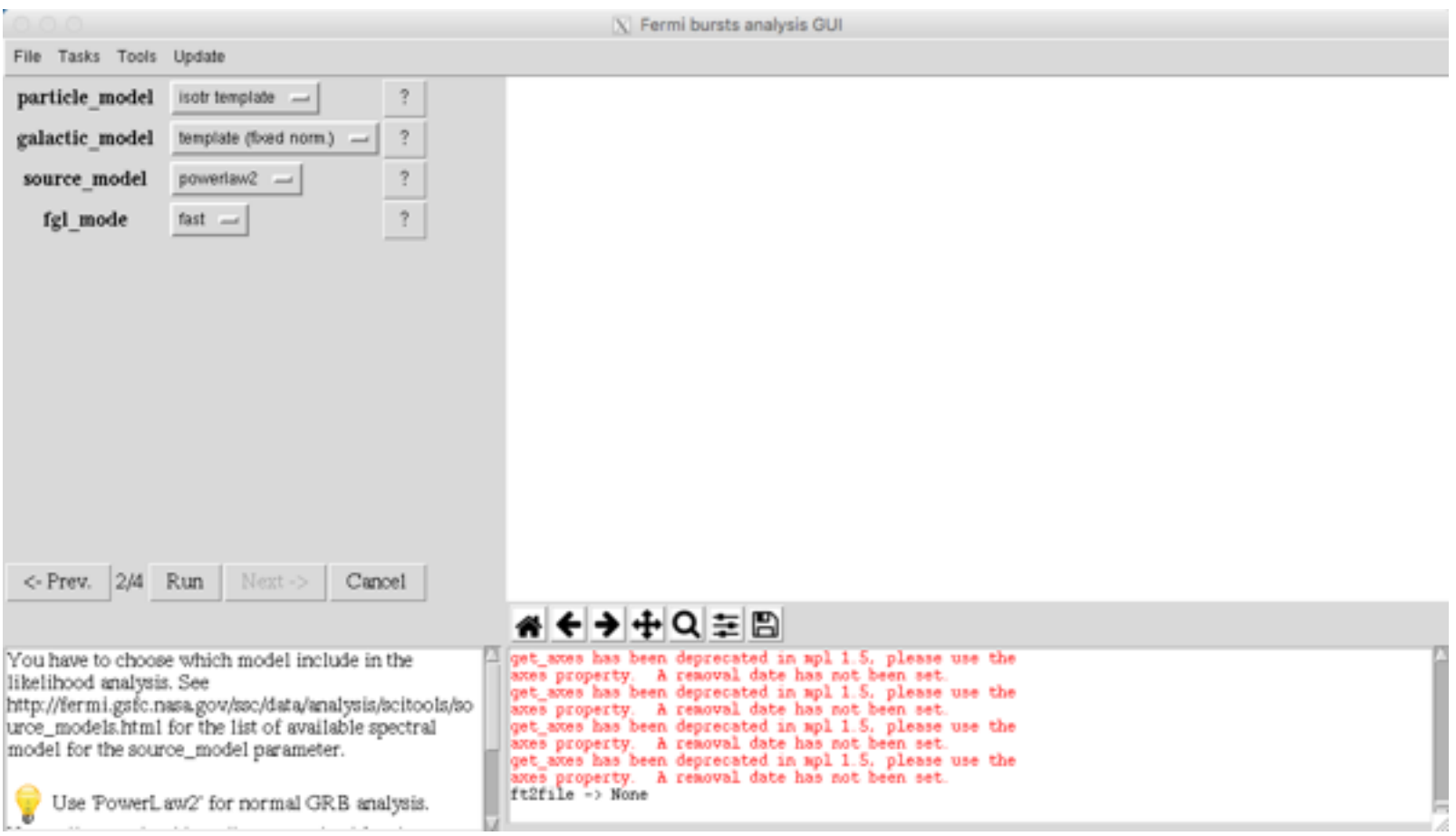

ermi

Gamma-ray Space Telescope

### **• gtburst – XML file, default fits power-law with index=2**

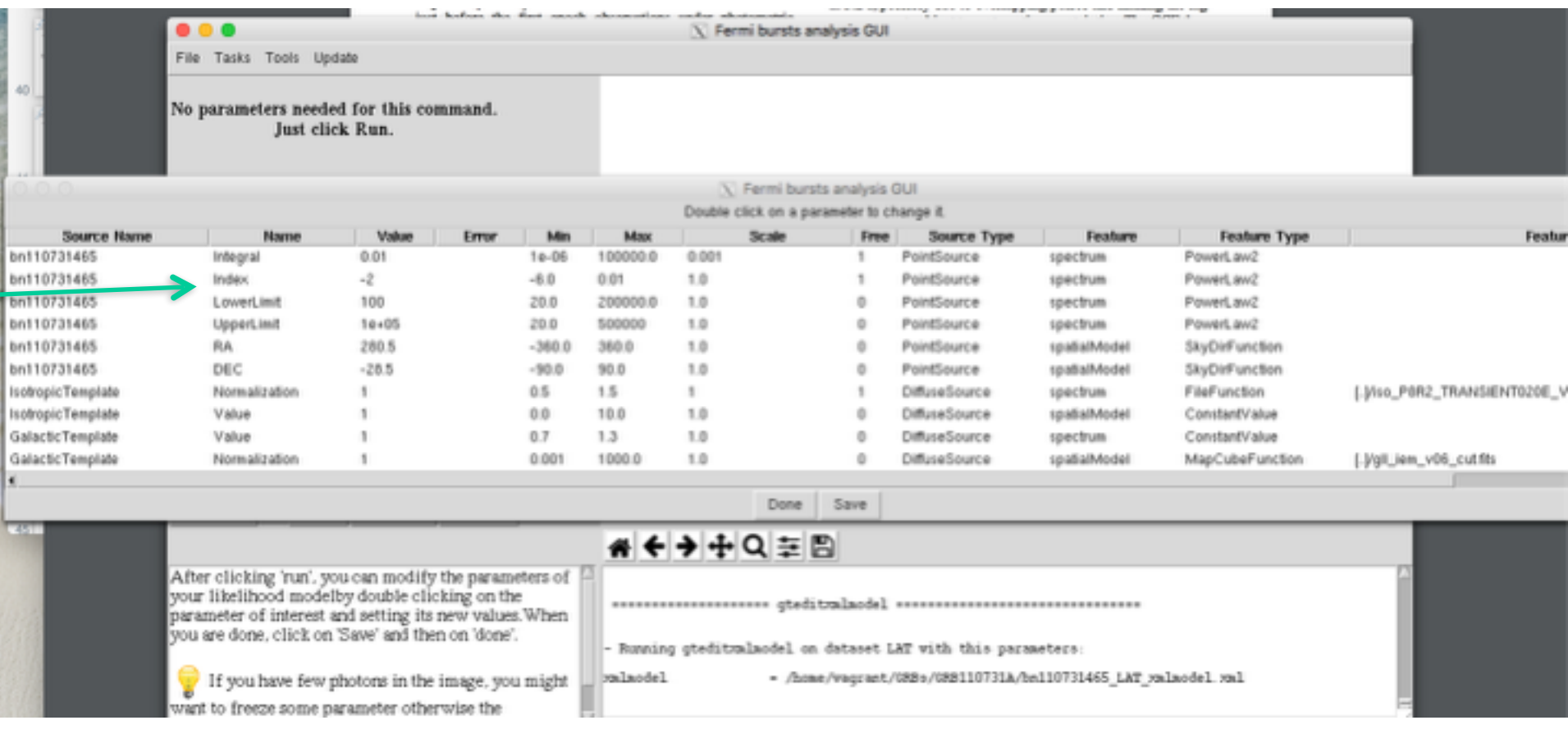

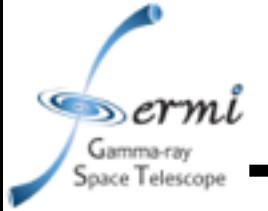

- **• gtburst** 
	- **– Optimizing position runs gtfindsrc after gtlike**
	- **– Show model image makes TS map**
	- **– Spectral files makes XSPEC ready files**
	- **– Run -> wait …**

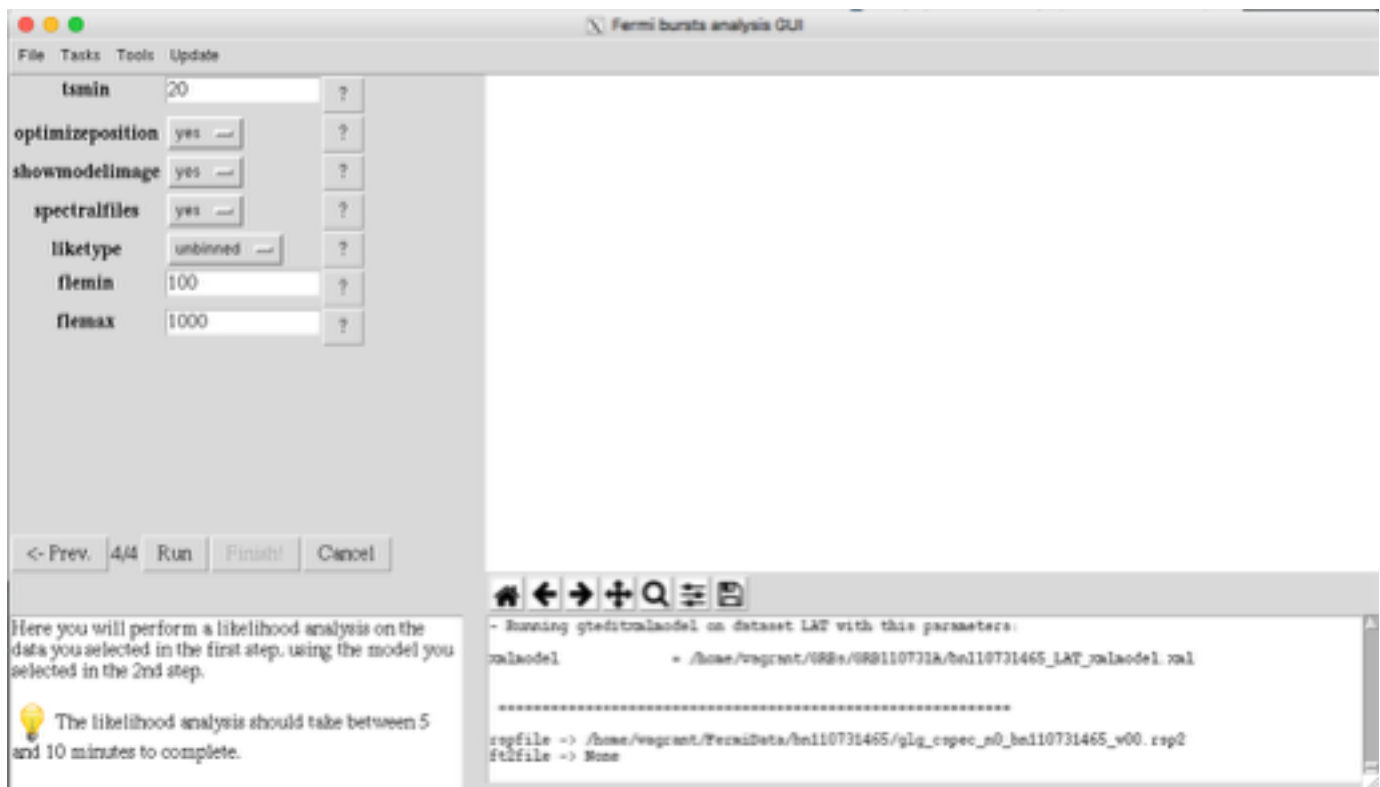

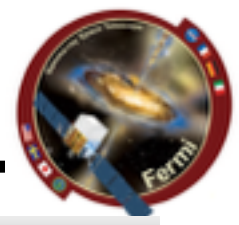

тs i

th i

 $\frac{1}{2}$ 

5691

Unital

MeV)

**Matri** 

ecg/ca2/61

0) erg/ca2/sj

01 ph./ca2/61

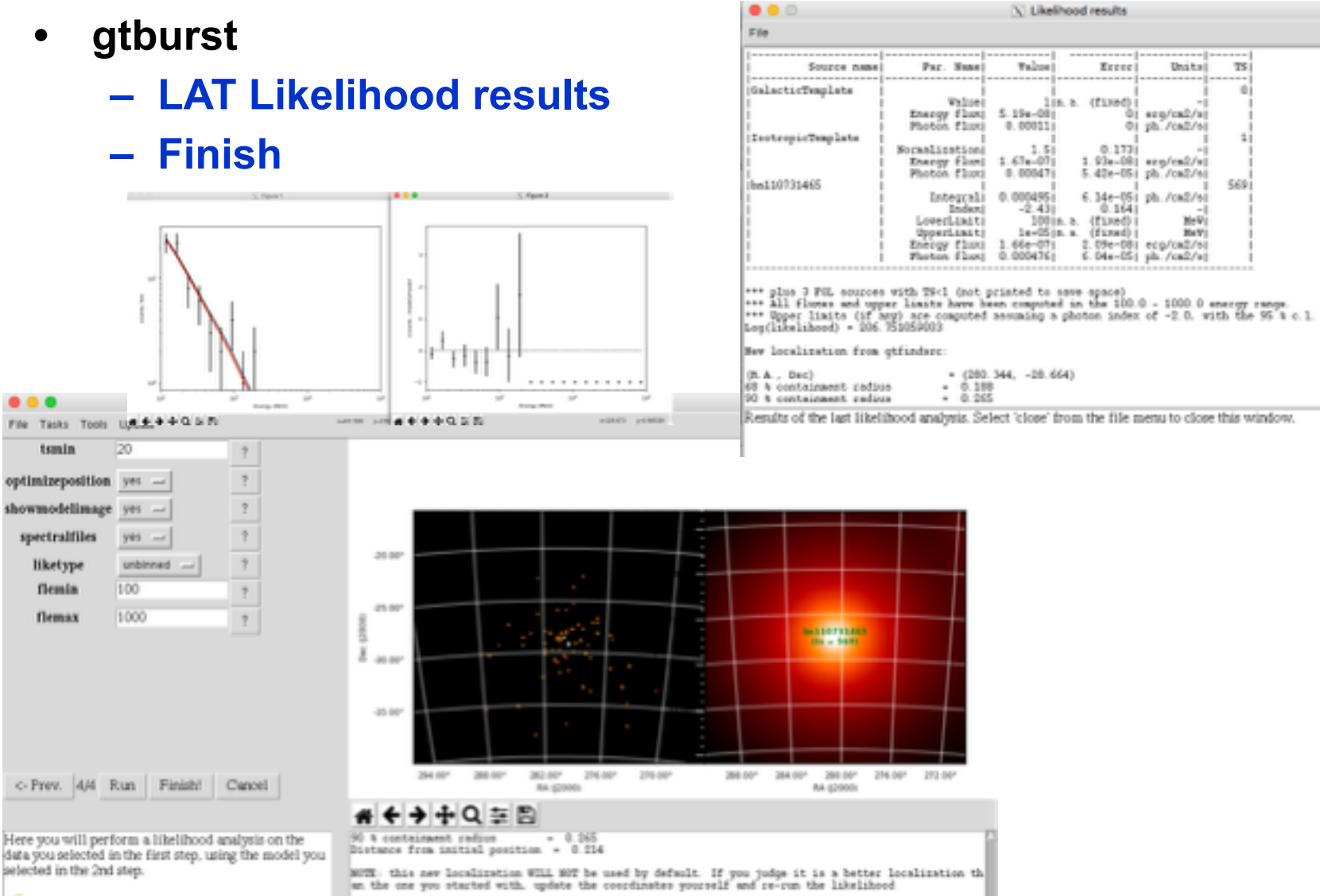

The likelihood analysis should take between  $5$ and 10 minutes to complete.

 $s_{\text{semi}}$ Gamma-ray Space Telescope

 $Serni$ Gamma-ray Space Telescope

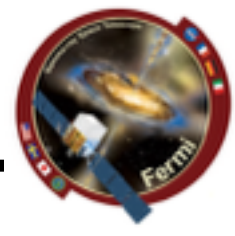

**• gtburst** 

#### **– Turn off some of the GBM detectors, only need 2 or 3 NaIs (with smallest angle) & 1 BGO**

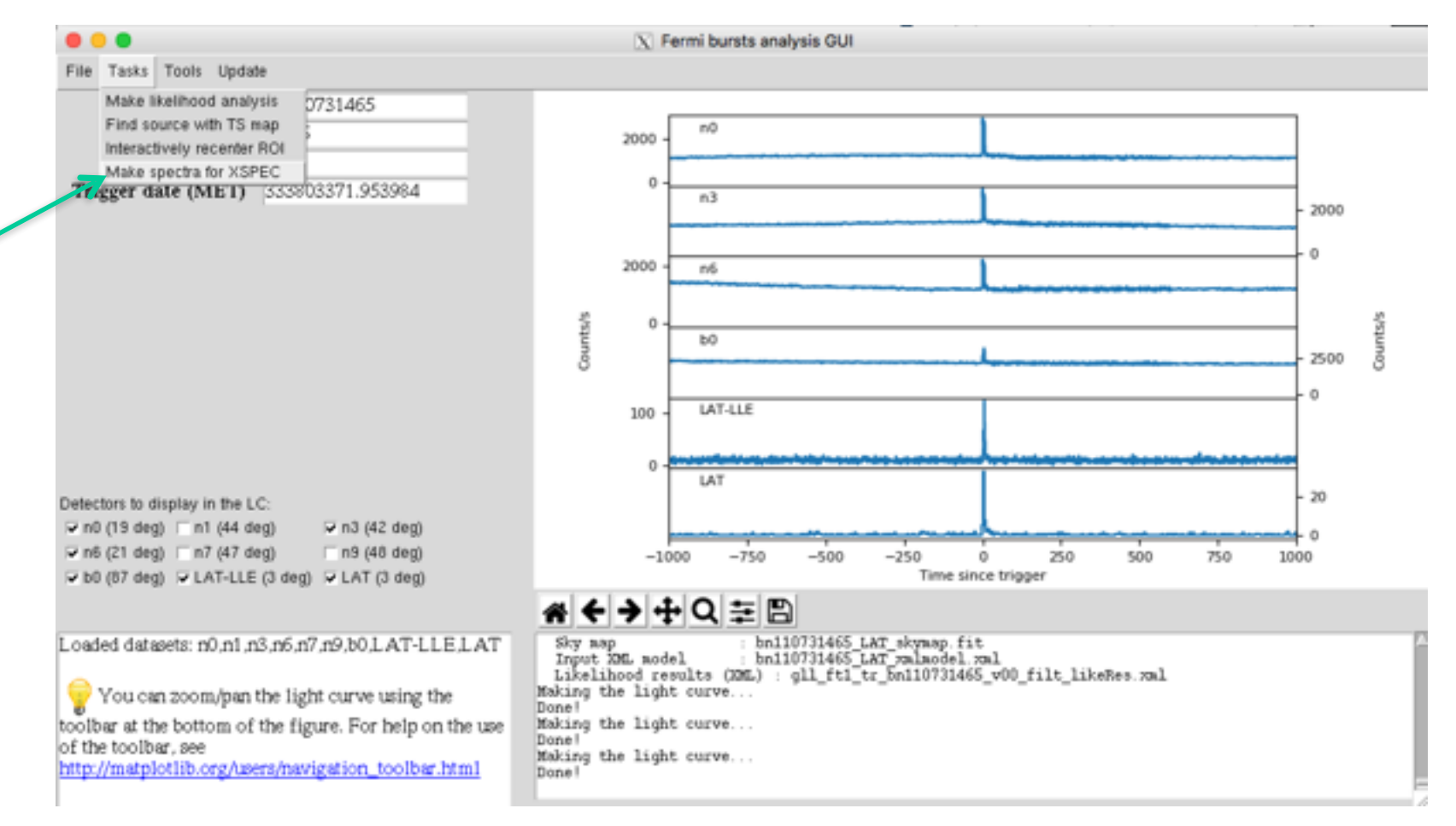

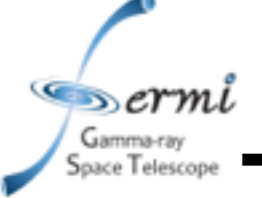

### **GBM Analysis in Gtburst**

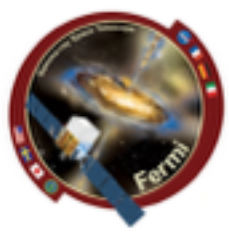

#### **• interactive or manual interval input**

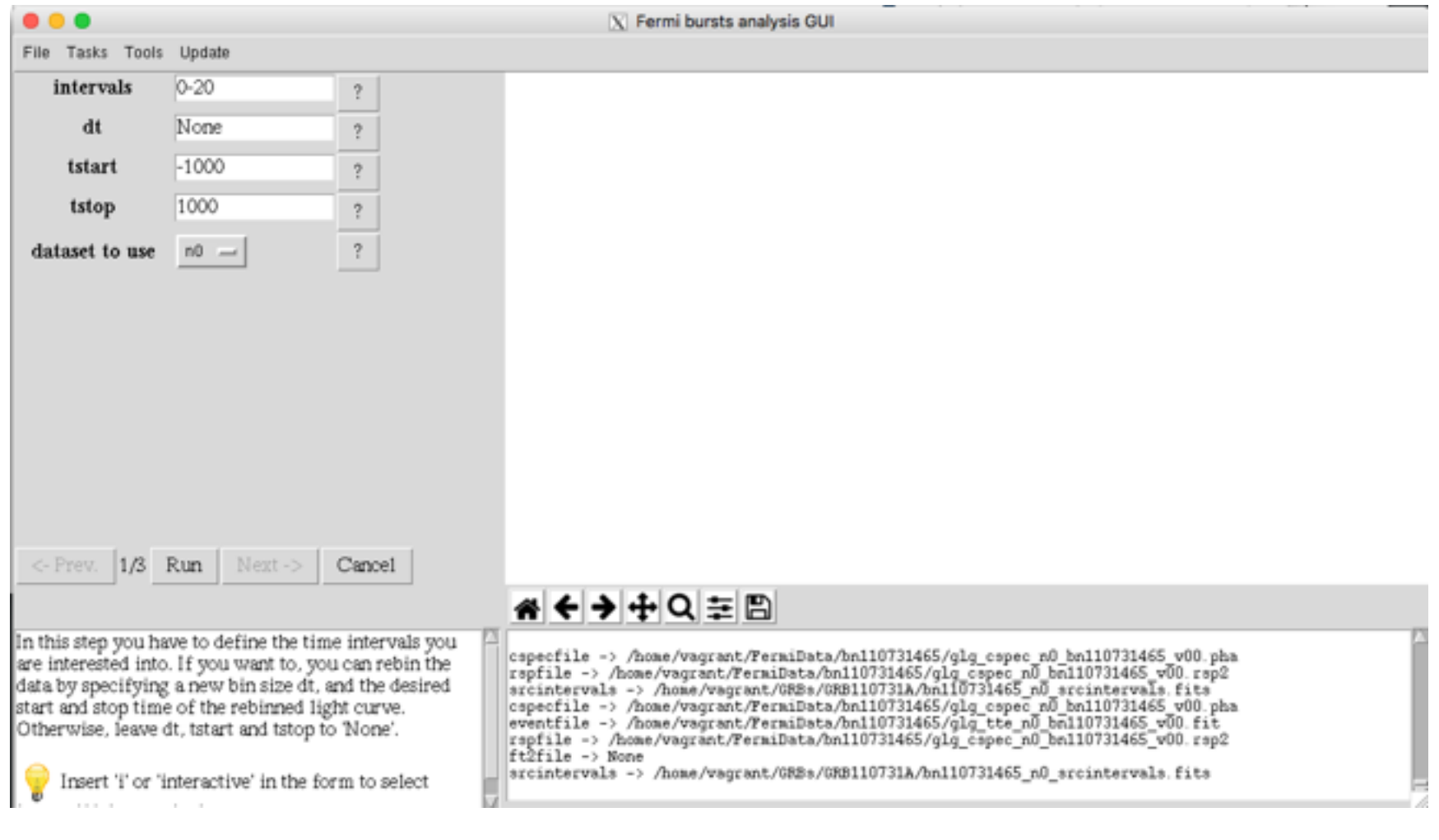

**GBM Analysis in Gtburst**

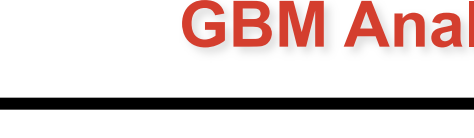

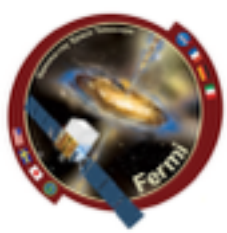

#### **• interactively zoom**

 $Sermi$ Gamma-ray Space Telescope

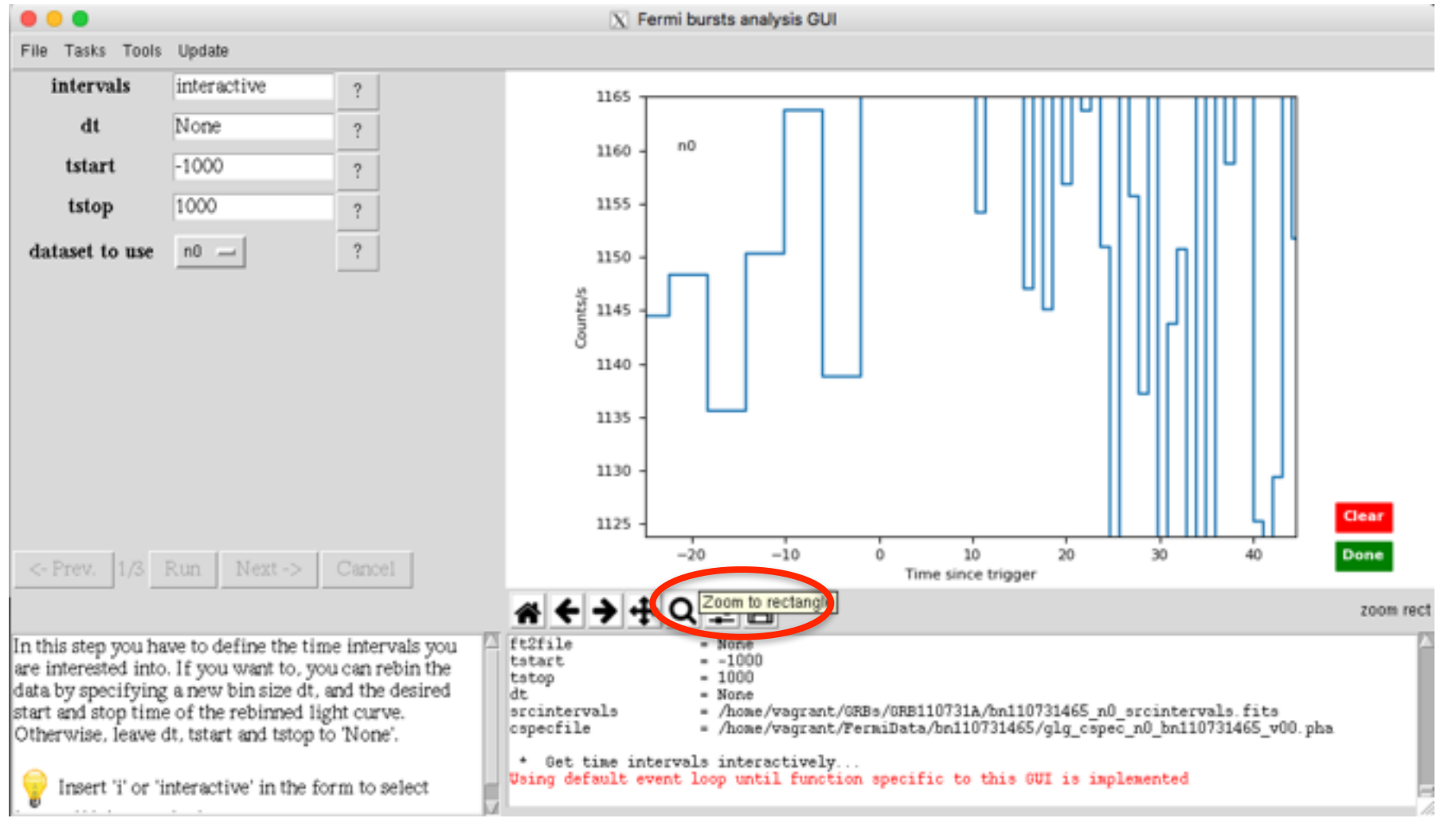

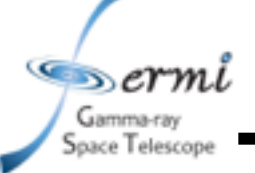

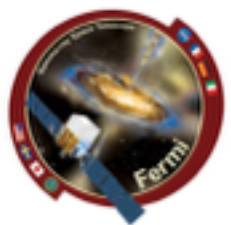

#### **• interactively choose source interval**

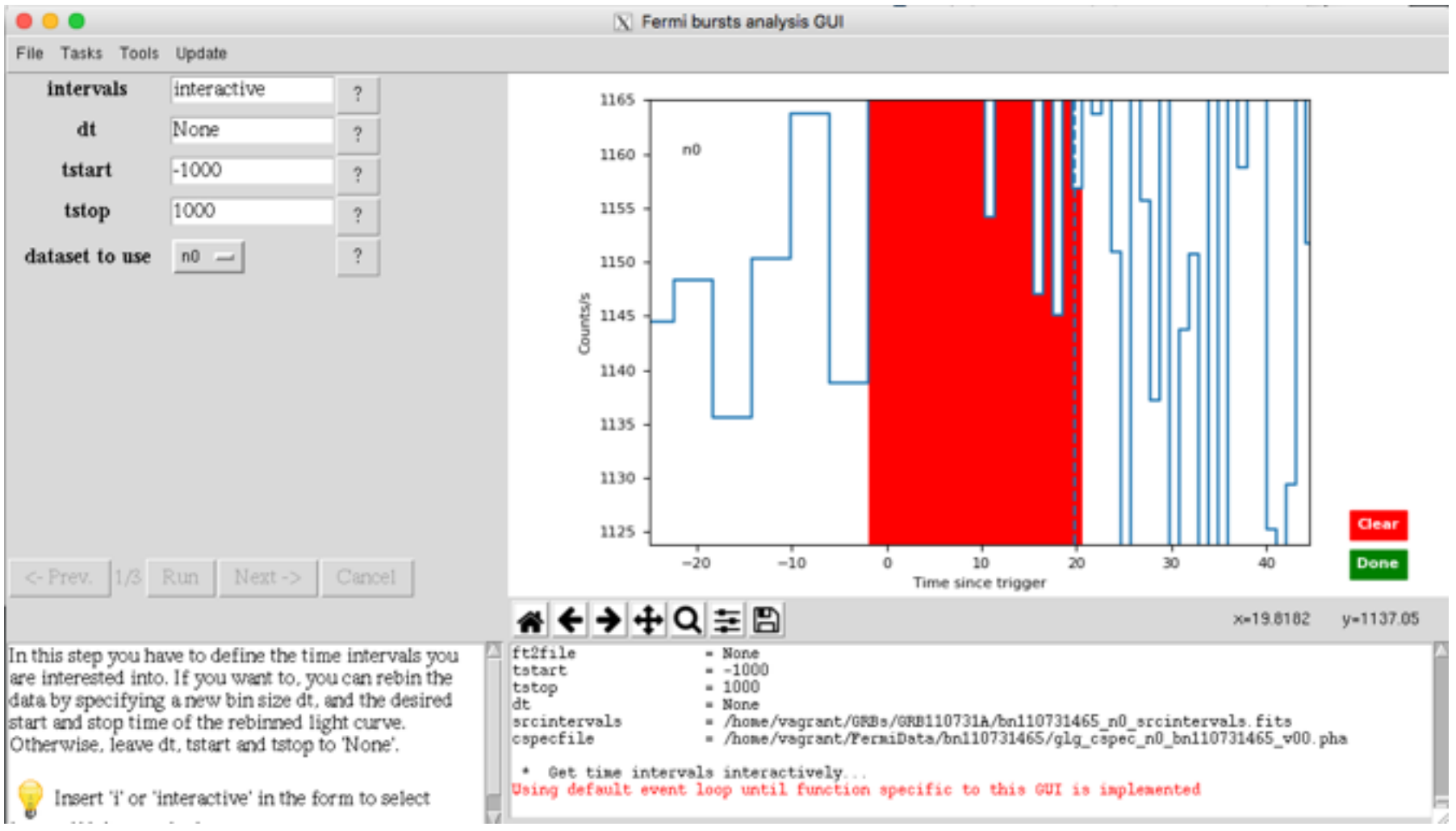

**GBM Analysis in Gtburst**

#### **• interactively choose background for each detector**

 $\infty$ *ermi* Gamma-ray Space Telescope

X Fermi bursts analysis GUI File Tasks Tools Update intervals interactive  $\gamma$ 1600  $n3$ 1500 1400 www.magarander.com Counts/s 1300 1200 1100 Clear  $-400$  $-200$ 200 400  $-600$ o Done <- Prev.  $Next -$ Cancel Run Time since trigger B bkgspectra = /home/vagrant/GRBs/GRB110731A/bn110731465\_n3\_bkgspectra.bak In this step you will produce the background spectra. rspfile - /home/vagrant/FermiData/bn110731465/glg cspec\_n3\_bn110731465\_v00.rsp2 You have to select off-pulse intervals. The program intervals - interactive will then fit a different polynomial for each channel bkqintervals - /home/vagrant/GRBs/GRB110731A/bn110731465 n3 bkgintervals.fits of the detector, and it will interpolate such - /home/vagrant/GRBs/GRB110731A/bn110731465 n0 srcintervals.fits srcintervals cspecfile - /home/vagrant/FermiData/bn110731465/glg cspec n3 bn110731465 v00.pha polynomials in the pulse interval(s) to compute the background spectrum. \* Get time intervals interactively... Using default event loop until function specific to this GUI is implemented Select turn time intervals, one hefore and one

**GBM Analysis in Gtburst**

#### **• resulting fit, retry if it doesn't look right**

 $Sermi$ Gamma-ray Space Telescope

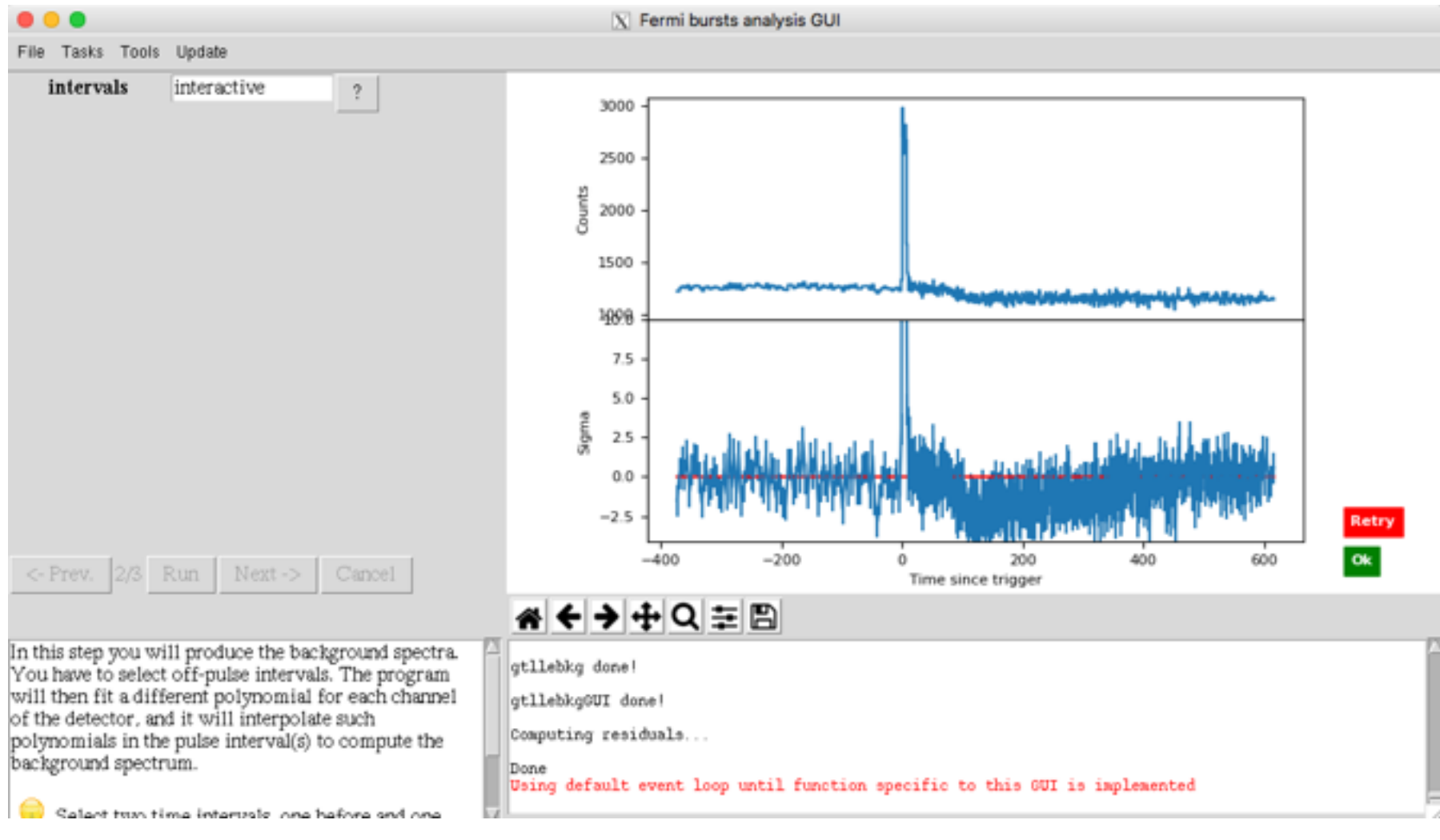

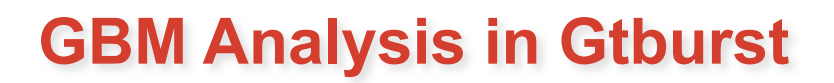

#### **• resulting files**

 $erm1$ 

Gamma-ray pace Telescope

> [vagrant@host-10-0-2-15 GRB110731A]\$ ls \*pha \*rsp \*bak bn110731465\_b0\_bkaspectra.bak bn110731465\_b0\_srcspectra.pha bn110731465\_b0\_weightedrsp.rsp bn110731465\_LAT-LLE\_bkgspectra.bak bn110731465\_LAT-LLE\_srcspectra.pha bn110731465\_LAT-LLE\_weightedrsp.rsp bn110731465\_n0\_bkgspectra.bak bn110731465\_n0\_srcspectra.pha bn110731465\_n0\_weightedrsp.rsp bn110731465\_n1\_bkgspectra.bak bn110731465\_n1\_srcspectra.pha bn110731465\_n1\_weightedrsp.rsp bn110731465\_n3\_bkgspectra.bak bn110731465\_n3\_srcspectra.pha [vagrant@host-10-0-2-15 GRB110731A]\$

bn110731465\_n3\_weightedrsp.rsp bn110731465\_n6\_bkgspectra.bak bn110731465\_n6\_srcspectra.pha bn110731465\_n6\_weightedrsp.rsp bn110731465\_n7\_bkgspectra.bak bn110731465\_n7\_srcspectra.pha bn110731465\_n7\_weightedrsp.rsp bn110731465\_n9\_bkgspectra.bak bn110731465\_n9\_srcspectra.pha bn110731465\_n9\_weightedrsp.rsp gll\_ft1\_tr\_bn110731465\_v00\_filt\_spec\_0.000\_20.000.bak gll\_ft1\_tr\_bn110731465\_v00\_filt\_spec\_0.000\_20.000.pha

gll\_ft1\_tr\_bn110731465\_v00\_filt\_spec\_0.000\_20.000.rsp

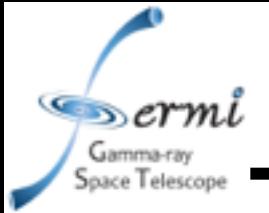

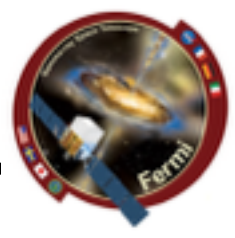

- **• XSPEC** 
	- **– <http://heasarc.nasa.gov/xanadu/xspec/manual/manual.html>**
	- **– Standard spectral model fitting package, developed in X-ray community, so a bit X-ray centric (units default in keV)**
	- **– Inputs:** 
		- **• counts/channel spectra**
		- **• Background files**
		- **• Response files**
	- **– Outputs:**
		- **• Fit parameters**
		- **• Model fit to data in counts space, Fν, νFν in energy, frequency, etc.**
- **• Other spectral fitting packages** 
	- **– RMFIT**
	- **– SHERPA**

**• Download example\_prompt.xcm**

Gamma-ray Space Telescope

- **– data 1:1 bn110731465\_n0\_srcspectra.pha{\*}**
- **– bn110731465\_n0\_weightedrsp.rsp**
- **– bn110731465\_n0\_bkgspectra.bak{1}**
- **– data 1:2 bn110731465\_n3\_srcspectra.pha{\*}**
- **– bn110731465\_n3\_weightedrsp.rsp**
- **– bn110731465\_n3\_bkgspectra.bak{1}**
- **– data 1:3 bn110731465\_n6\_srcspectra.pha{\*}**
- **– bn110731465\_n6\_weightedrsp.rsp**
- **– bn110731465\_n6\_bkgspectra.bak{1}**
- **– data 2:4 bn110731465\_b0\_srcspectra.pha{\*}**
- **– bn110731465\_b0\_weightedrsp.rsp**
- **– bn110731465\_b0\_bkgspectra.bak{1}**
- **– data 3:5 bn110731465\_LAT-LLE\_srcspectra.pha{\*}**
- **– bn110731465\_LAT-LLE\_weightedrsp.rsp**
- **– bn110731465\_LAT-LLE\_bkgspectra.bak{1}**
- **– data 4:6 gll\_ft1\_tr\_bn110731465\_v00\_filt\_spec\_0.000 \_20.000.pha**

**Setting up 4 data groups** 

- **• NaI**
- **• BGO**
- **• LLE**
- **• LAT**

**This allows us to do things like free parameters (e.g. normalization constant) in each group from each other**

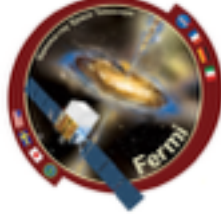

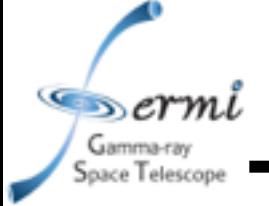

- **• Let's set things up** 
	- **• cpd /xw**
	- **• setplot en**
	- **• ignore 1-3:\*\*-8.0**
	- **• ignore 1-3:1000.-\*\***
	- **• ignore 4:\*\*-200.**
	- **• ignore 4:40e3-\*\***
	- **• ignore 6:\*\*-20e3**
	- **• ignore bad**
	- **• statistic cstat**
	- **• statistic pgstat 5**
	- **• statistic pgstat 6**

**• Let's plot our data** 

**• plot ldata**

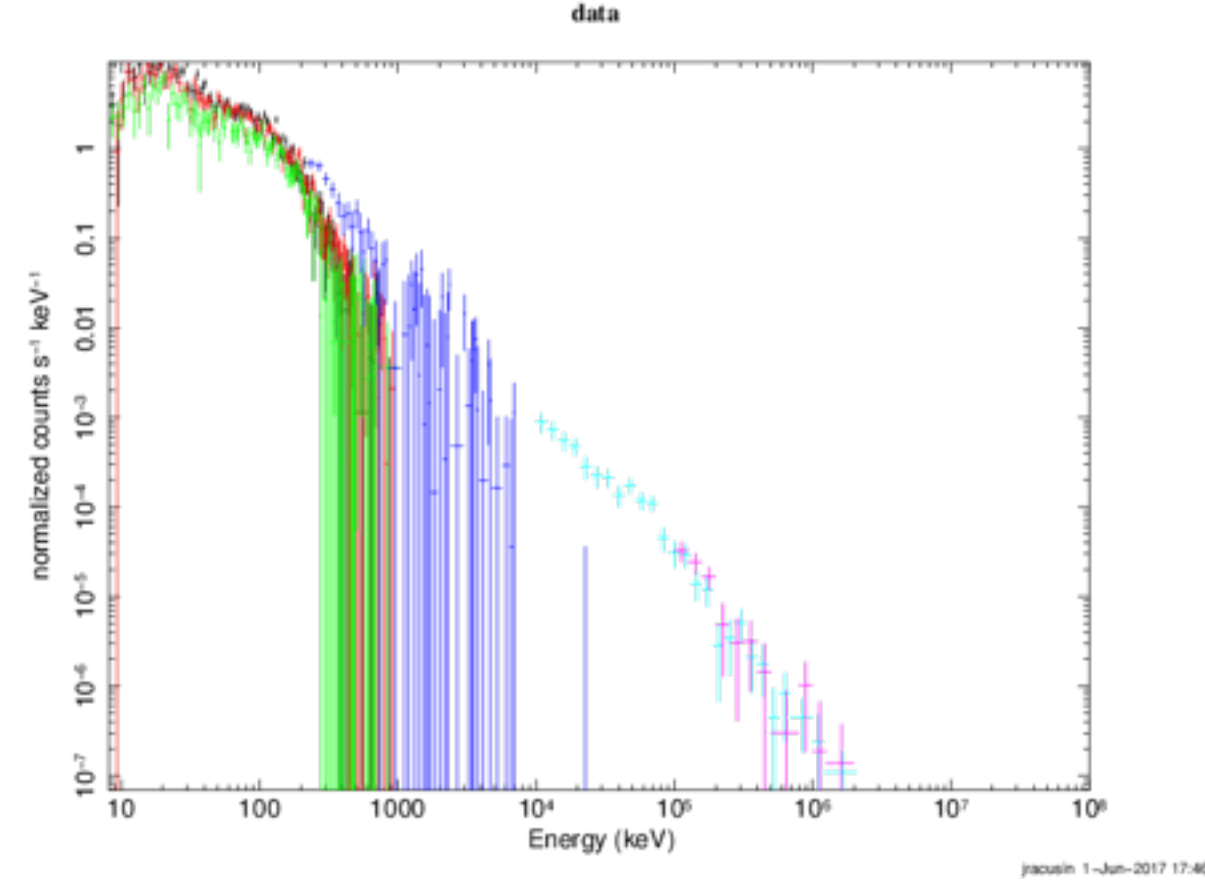

cstat = Cash Statistic, pgstat = poison signal with gaussian noise

- Gamma-ray Space Telescope
- **• Let's bin our data (for plotting purposes only)** 
	- setplot rebin <min significance><max # bins><plot group>
	- **• setplot rebin 5 10 1**
	- **• setplot rebin 5 10 2**
	- **• setplot rebin 5 10 3**
	- **• setplot rebin 5 20 4**
	- **• setplot rebin 5 5 5**
	- **• setplot rebin 5 5 6**
	- **• plot ldata**

feel free to play with these numbers to make nicer looking plots, it won't affect the fits

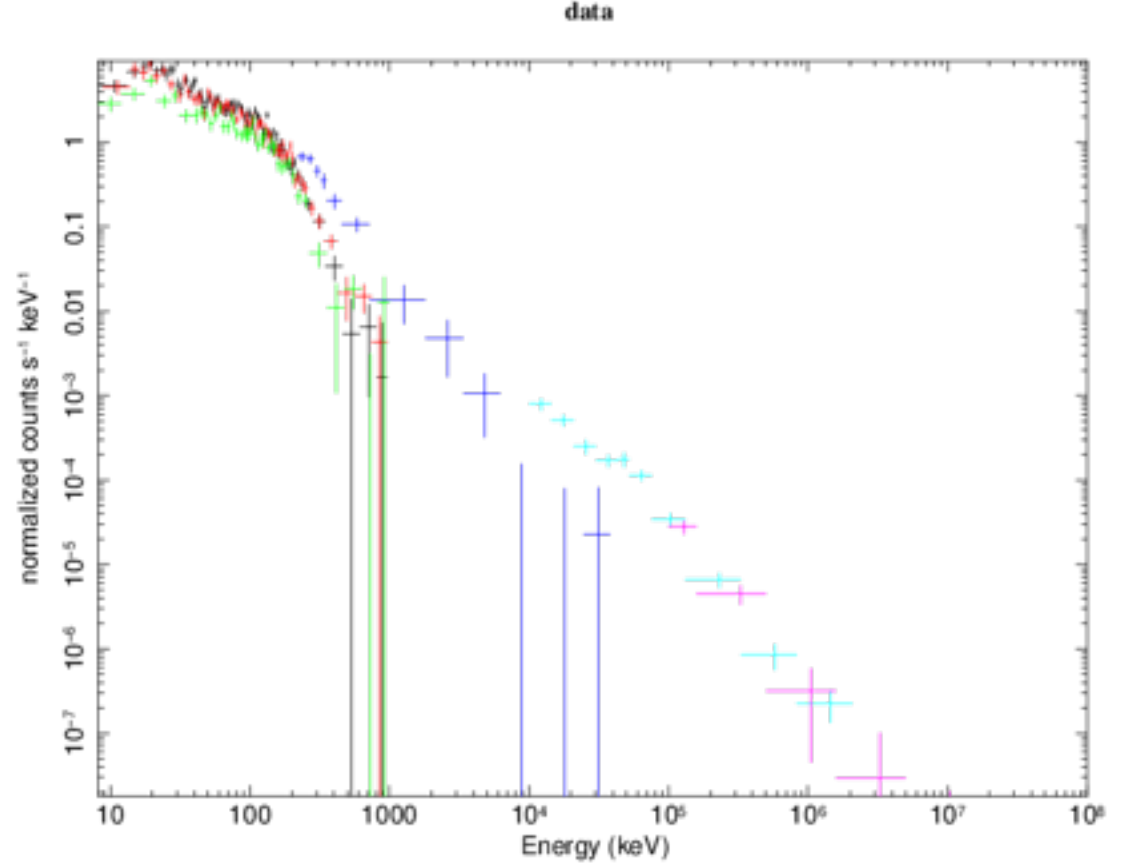

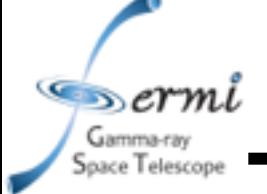

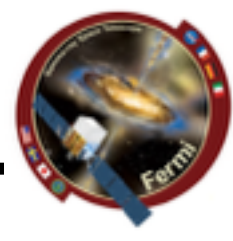

- **• Let's fit the data to some simple models**
	- **– model pow**
	- **– [press enter to use default parameters]**
	- **– fit 1000**
- **• Let's plot fit with residuals** 
	- **– plot ldata res**

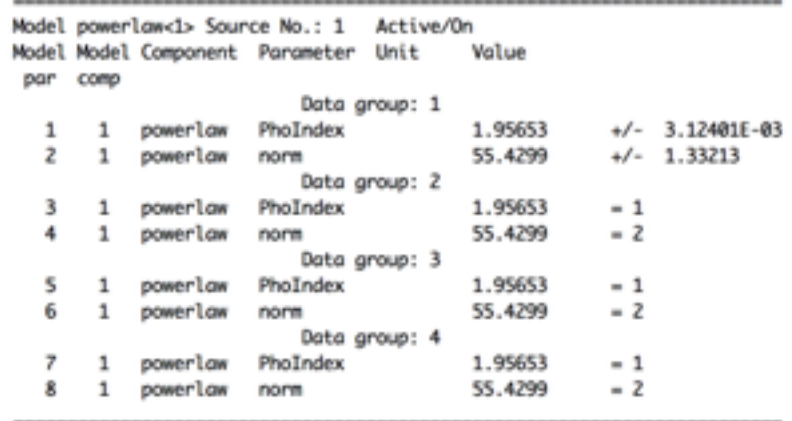

Fit statistic : C-Statistic = 2387.72 using 490 PHA bins. Warning: cstat statistic is only valid for Poisson data. Background file is not Poisson  $PG-Statistic =$ 198.41 using 80 PHA bins. Warning: pgstat statistic is only valid for Poisson data. Source file is not Poisson Background file is not Poisson Total Statistic = 2586.13 with 568 degrees of freedom. 2918.29 using 570 PHA bins. Test statistic : Chi-Squared = Reduced chi-squared = 5.13784 for 568 degrees of freedom Null hypothesis probability = 1.815153e-311 \*\*\*Warning: Chi-square may not be valid due to bins with zero variance in spectrum number(s): 5 nTotal Test Statistic = 2918.29 with 568 degrees of freedom.

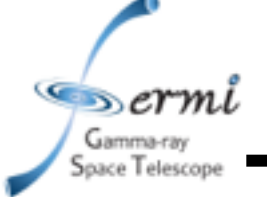

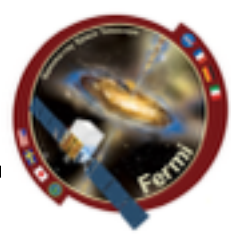

- **• Let's fit the data to some simple models**
	- **– model pow**

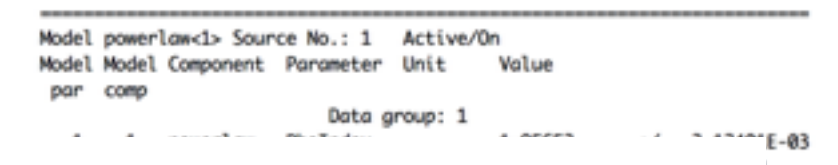

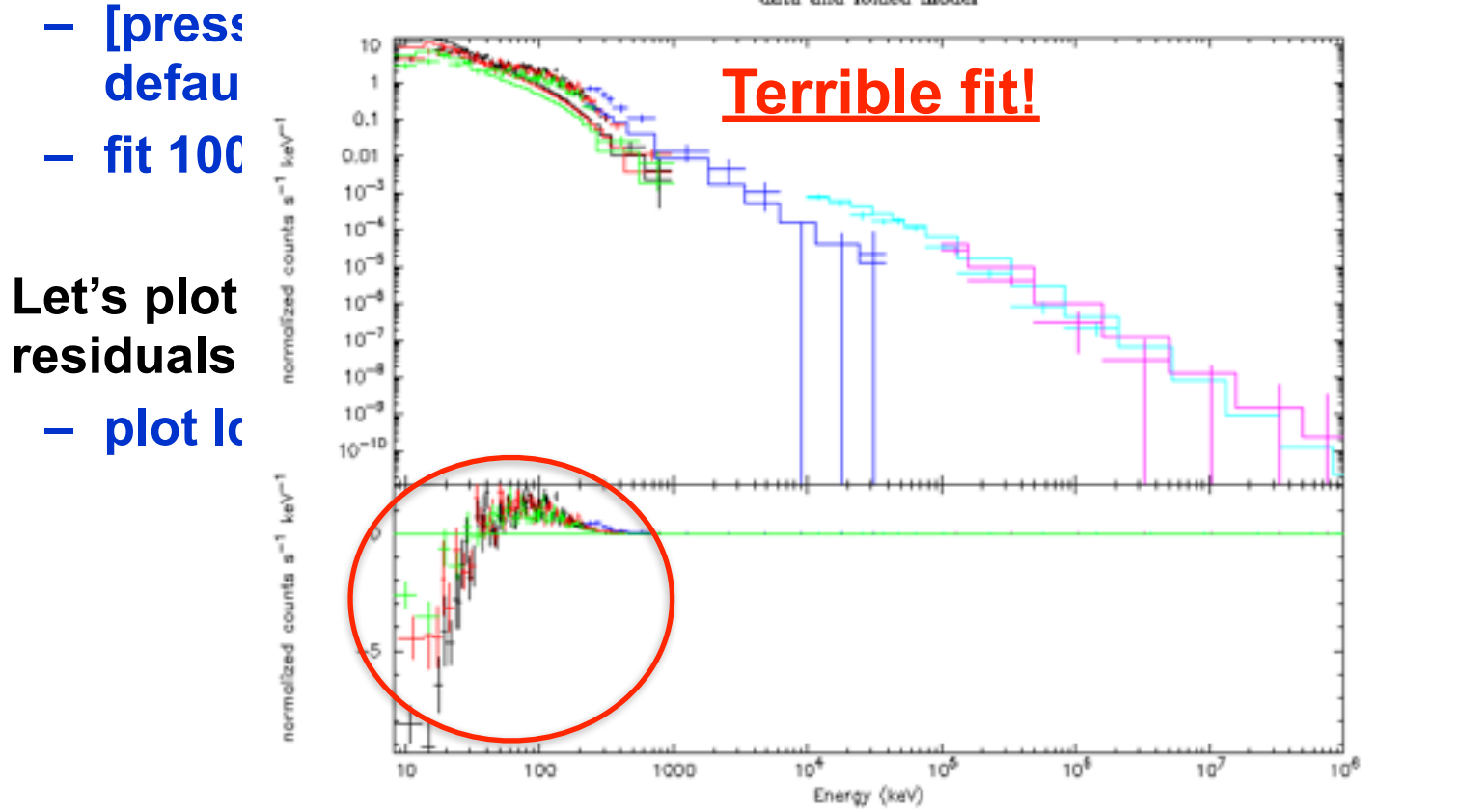

data and folded model

[recuelly 1-Jun-2017 17:55

ce

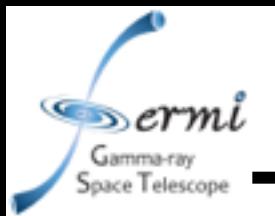

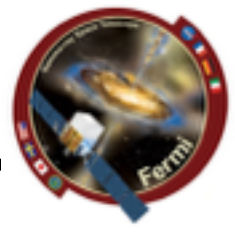

- **• Let's look at the plot like a SED plotting νFν to unfold the data using the response functions & model. This makes your spectrum plot model dependent, caution when interpreting physical models!** 
	- **• plot eeuf res**
	- **• plot eemo res**

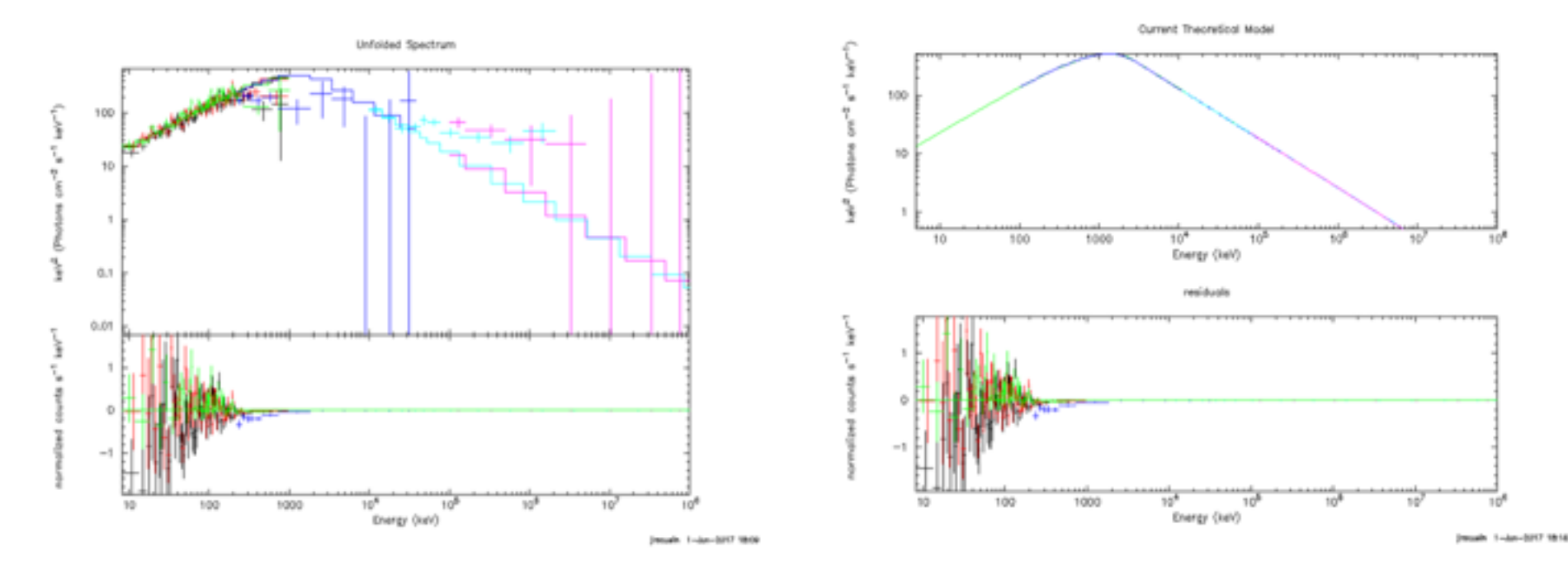

 $\infty$ *ermi* Gamma-ray Space Telescope

### **GBM/LAT GRB Tutorial**

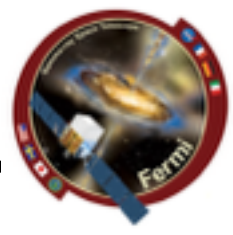

- **• Let's to a better fit to the data. Try these models** 
	- **• model grbm**
	- **• model grbm+pow**
	- **• model grbm+pow+bb**
	- **• model const(grbm+pow+bb)** 
		- **• freeze 1**
		- **• untie 19**
		- **• newer 28=19**

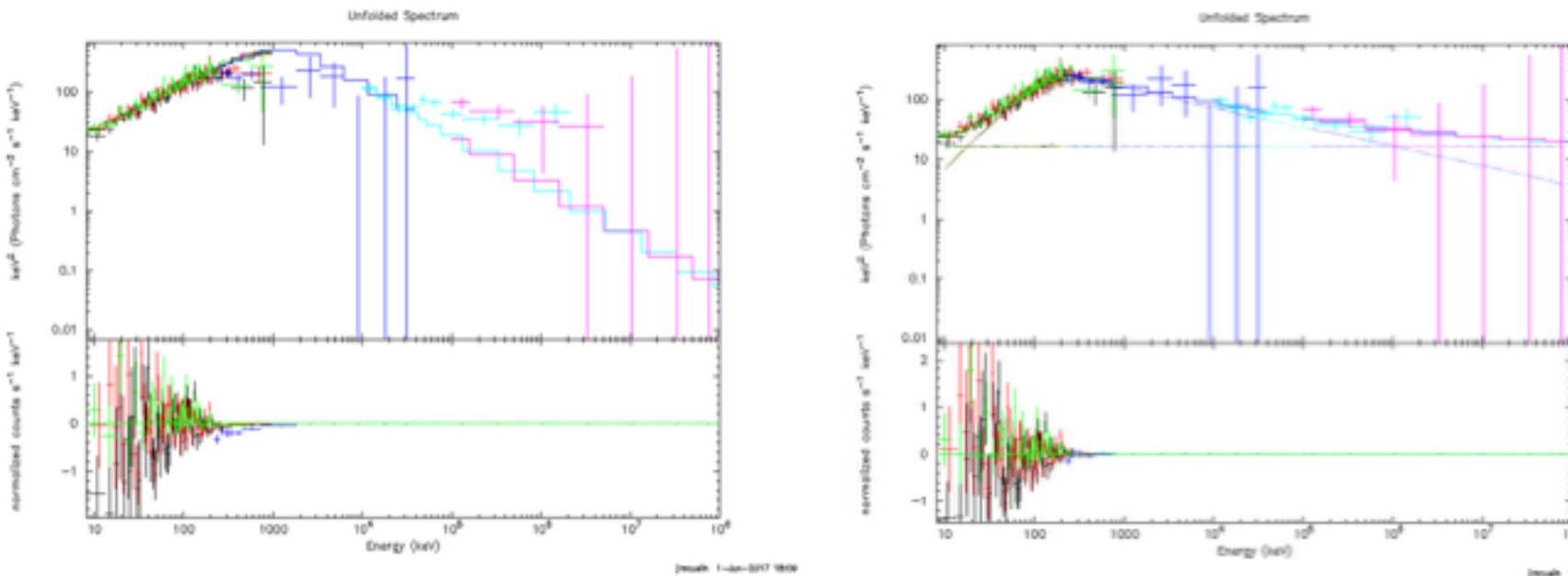

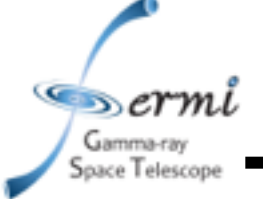

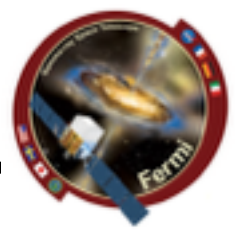

- **• Fit the data** 
	- **– fit 1000**
		- **• May have to do this several times**
- **• Tricks to refine the fit, get out of local minima** 
	- **– method migrad** 
		- **• Minuit2 migrad method, useful for getting into the right ballpark with wider parameter space**
	- **– method leven**
		- **• Default minimization method, useful for refining fit**
	- **– Sometimes useful to go back and forth setting method, fitting, trying other method**
- **• All these commands are documented here** 
	- **– http://heasarc.nasa.gov/xanadu/xspec/manual/ XScommandSummary.html**

 $\mathcal{F}$ sermi Gamma-ray Space Telescope

### **GBM/LAT GRB Tutorial**

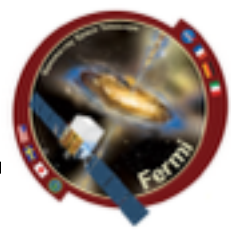

#### **• You have a fit**

#### **– But don't believe the results just yet …**

Model grims() + powerliaw@> Source No.: 1 Active/On Model Model Component Panameter Unit Walse par comp

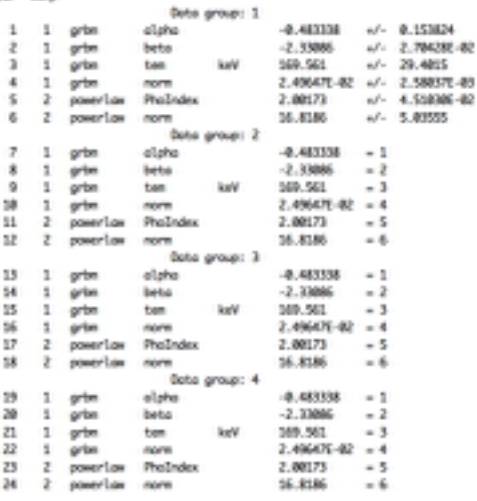

Fit statistic : C-Statistic = 379.18 using 498 PM bins.

Morning: catet statistic is only volid for Poisson data. Background file is not Poisson

PG-Statistic = 52.67 using 88 PM bins.

Marning: pystat statistic is only valid for Poisson data. Source file is not Poisson Bockground file is not Poisson

Total Statistic -431.78 with 564 degrees of freedom.

Test statistic : Ori-Squared = 498.83 using 578 PM bins. Reduced chi-squared = 0.88304 for 564 degrees of freedom Null hypothesis probability = 9.786268e-01

\*\*\* Naming: Oki-square may not be valid due to bins with zero variance in spectrum number(s): 5

mTotal Test Statistic -498.03 with 564 degrees of freedom.

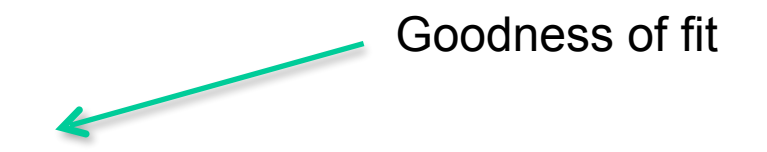

Never believe these errors, ever!

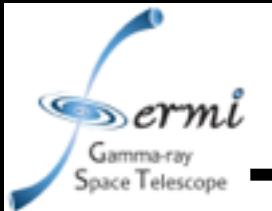

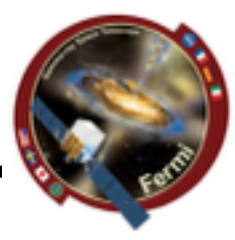

- **• Errors on parameters and local minima** 
	- **– Sometime will find new better fit, and you can start over**
	- **– Confidence interval default = 90%, can change**

```
XSPFC12>error 1-6
Parameter Confidence Range (2.706)
Number of trials exceeded: continue fitting?
Number of trials exceeded: continue fitting?
Number of trials exceeded: continue fitting?
                                   (-0.260579, 0.290418)1
         -0.744889
                      -0.193892Apparent non-monotonicity in statistic space detected.
Current bracket values -2.25746, -2.25356
and delta stat 2.69048, 3.31576
but latest trial -2.25736 gives 2.685
Suggest that you check this result using the steppar command.
    2
          -2.40369(-0.0739512, 0.0742339)-2.25551
                        232.325
     3
           127.898
                                   (-41.8045, 62.6225)4
                      0.0303339 (-0.00350109, 0.00537204)0.0214608
                     2.45999 (-0.0674719,0.457264)
    5
           1.93526
     6
           7.96772
                        39.5745
                                   (-8.86897, 22.7378)
```
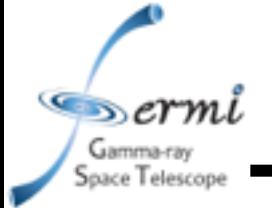

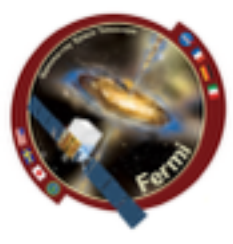

- **• XSPEC can do lots of other useful things** 
	- **– Many spectral models**
		- **• [http://heasarc.nasa.gov/xanadu/xspec/manual/](http://heasarc.nasa.gov/xanadu/xspec/manual/Models.html) [Models.html](http://heasarc.nasa.gov/xanadu/xspec/manual/Models.html)**
	- **– Calculate fluxes over energy range**
		- **• If you want de-absorbed X-ray fluxes (true emitted flux), you can set the nH=0 after fitting**
	- **– Can even simulate data using fakeit command**
	- **– Can fit offsets for different datasets if cross-calibration is uncertain**
		- **• different fit parameters (e.g. normalizations) for different instruments**
	- **– Plot data in counts, Fν, νF<sup>ν</sup>**

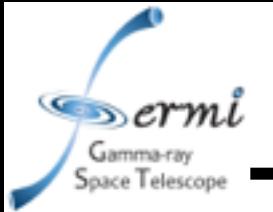

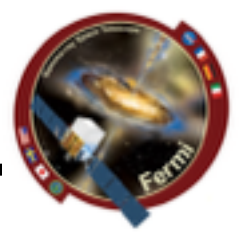

- **• Do this in time-resolved analysis** 
	- **• measure evolution of parameters**
	- **• are all components seen in every interval**
	- **• ftest for nested models**
	- **• more sophisticated simulations potentially required**
- **• Rmfit also does these joint fits** 
	- **• Colleen will demonstrate rmfit next week**